autostrade||per l'italia

FUNZIONE IT E SVILUPPO TECNOLOGICO SVILUPPO IMPIANTI INFRASTRUTTURE DI VIABILITÀ E SICUREZZA

*AUTOSTRADE TECH* DIREZIONE OPERATION SISTEMI DI VIABILITÀ

# **ALLEGATO** Specifiche software

# **PANNELLI A MESSAGGIO VARIABILE PER INFORMAZIONE ALL'UTENZA**

Firenze, 15 aprile 1998 Rev. 23 del 27/11/17 pagine 61 D-0000-0007-98 rif.:Cmv\_sw1.doc

# **SOMMARIO**

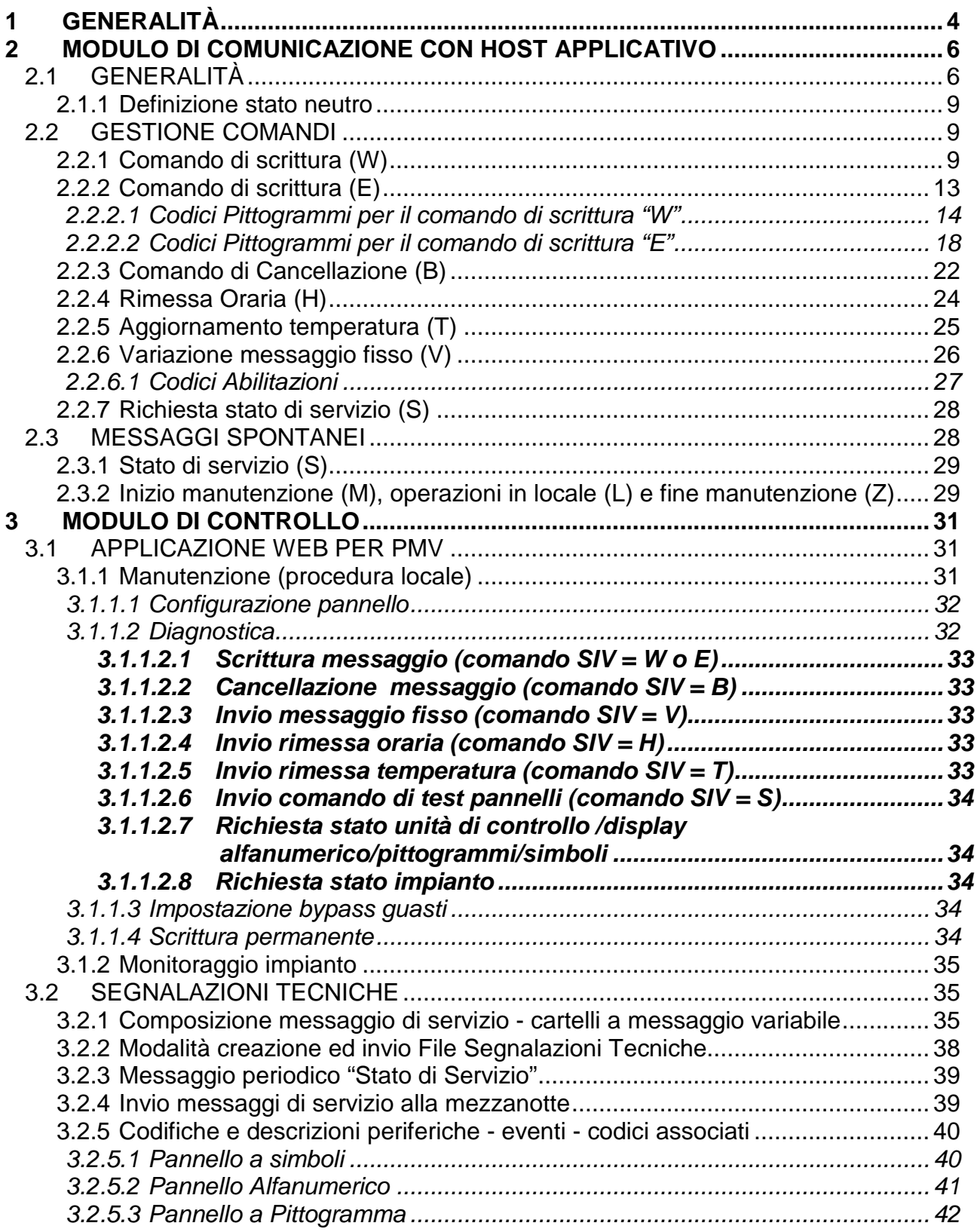

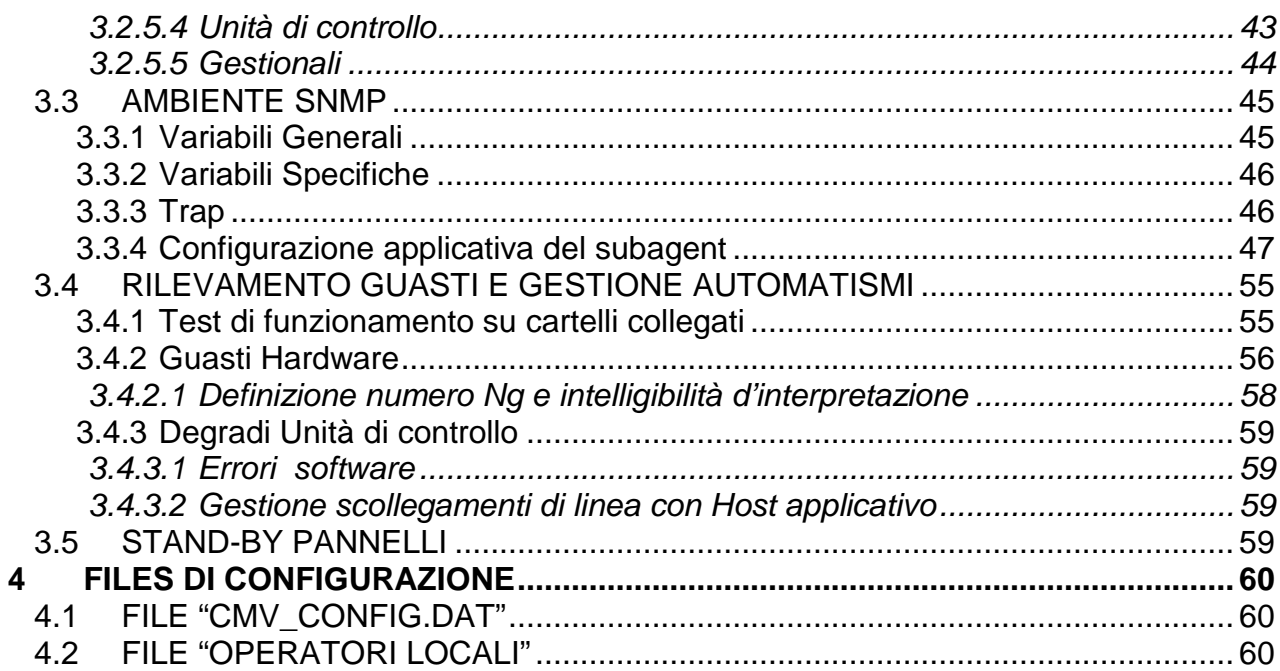

# <span id="page-3-0"></span>**1 GENERALITÀ**

Le presenti specifiche possono essere oggetto di parziale revisione, al fine di sopperire alle eventuali esigenze dettate dalle caratteristiche di nuovi impianti di cartello a messaggio variabile.

Il presente documento è di tipo generale e prevede cartelli di tipologia diversa:

- 1) 1 pannello alfanumerico
- 2) 1 o 2 pannelli alfanumerici con rispettivamente 1 o 2 pittogrammi
- 3) 1 o più Pannelli a pittogramma/Simboli

Nel caso che il cartello da realizzare non comprenda una delle componenti hardware riportate, ci si limiterà ad ignorare la parte che la riguarda, comportandosi nel protocollo di comunicazione come descritto nel dettaglio. Si considera inoltre che il cartello possa visualizzare 1 o 2 messaggi informativi contemporaneamente, alternandone la presentazione in base ad un intervallo di tempo stabilito, ed analogamente implementi 1 o 2 messaggi di cortesia.

Si prevedono un Host applicativo che invierà comandi al cartello ed un Host di controllo al quale saranno inviate le segnalazioni tecniche e quanto richiesto per controllare lo stato della periferica. La funzione di interfaccia con i vari Host è effettuata da una unità di controllo la quale, oltre alle funzioni hardware descritte nel documento apposito, dovrà implementare le seguenti funzioni software:

- Interfaccia di comunicazione con l'Host Applicativo;
- Gestione dei comandi ricevuti dall'Host Applicativo;
- Generazione ed invio di messaggi spontanei verso l'Host applicativo;
- Gestione degli automatismi;
- Generazione ed invio di segnalazioni tecniche all'Host di controllo;
- Test di funzionamento dei pannelli connessi;
- Gestione procedura di manutenzione (Procedura locale) e di monitoraggio impianto attraverso il colloquio tramite browser html con un PC portatile o collegamento via Web da postazione remota;

L'unità di controllo di controllo deve essere un PC industriale dotato di sistema operativo Unix-like real-time, multitasking con scheda per connessione su rete Ethernet. Il protocollo di rete da utilizzare è il TCP/IP.

I programmi applicativi devono essere sviluppati mediante il linguaggio C o C++, utilizzando gli standard di nomenclatura e ambiente directory applicative di Autostrade per l'italia; tale software dovrà essere implementato in modo tale da non pregiudicare una sua installazione da remoto.

I processi applicativi sulla unità di controllo dovranno avere priorità maggiore di eventuali moduli accessori o collegamenti telnet utente.

 $\_$  ,  $\_$  ,  $\_$  ,  $\_$  ,  $\_$  ,  $\_$  ,  $\_$  ,  $\_$  ,  $\_$  ,  $\_$  ,  $\_$  ,  $\_$  ,  $\_$  ,  $\_$  ,  $\_$  ,  $\_$  ,  $\_$  ,  $\_$  ,  $\_$  ,  $\_$  ,  $\_$  ,  $\_$  ,  $\_$  ,  $\_$  ,  $\_$  ,  $\_$  ,  $\_$  ,  $\_$  ,  $\_$  ,  $\_$  ,  $\_$  ,  $\_$  ,  $\_$  ,  $\_$  ,  $\_$  ,  $\_$  ,  $\_$  ,

Il software della unità di controllo dovrà essere implementato separando i seguenti moduli:

- 1) Modulo di comunicazione con l'Host applicativo;
- 2) Modulo di controllo per:
	- a) gestione stato delle periferiche e stato del Software via Web;
	- b) invio segnalazioni tecniche all'Host di controllo
	- c) gestione stato delle periferiche e stato del Software sia con SNMP che con file XML secondo lo standard di Autostrade per l'italia (Gestione allarmi impianti);
- 3) Attuatore dei comandi sui dispositivi fisici del cartello.

Il modulo di comunicazione con l'Host applicativo per inviare comandi al modulo attuatore utilizzerà delle API generalizzate da documentare.

Il modulo attuatore prevedrà al suo interno la logica dipendente strettamente dall'implementazione fisica del cartello, in modo da isolare in esso l'implementazione di codice dipendente dall'Hardware.

# <span id="page-5-0"></span>**2 MODULO DI COMUNICAZIONE CON HOST APPLICATIVO**

# <span id="page-5-1"></span>**2.1 GENERALITÀ**

Il programma di colloquio con l'HOST applicativo utilizzerà il protocollo TCP/IP sviluppato mediante l'interfaccia socket BSD con opzione di Keep-Alive allo scopo di notificare con ritardo controllabile le disconnessioni di rete. Il protocollo di trasporto che deve essere quindi adottato è il TCP.

Il programma di colloquio con l'HOST applicativo si porrà in attesa di connessioni sulla porta di nome port cmv modificabile da file esterno (p.es. /etc/services) inizialmente pari a 2010. Saranno accettate le sole connessioni provenienti da Host controllati, il controllo potrà essere implementato o dall'applicativo stesso mediante opportuno file di configurazione o tramite le utility tcpwrapper, se disponibili. Verrà accettata una sola connessione da Host remoto. Quando il programma di colloquio con l'applicativo rileva che la connessione da Host viene meno, sia per caduta di rete che per esplicita chiusura della connessione, dovrà provvedere a chiudere parimenti il suo lato della connessione e si porrà nuovamente in attesa.

A partire da tale istante partirà un timeout (configurabile) di gestione degli scollegamenti con l'HOST applicativo, dopo il quale si attiverà un comportamento definito come precedentemente specificato (vd. Par. Gestione Automatismi).

I parametri di Keep-Alive inizialmente adottati e modificabili o da file esterno o da kernel sono:

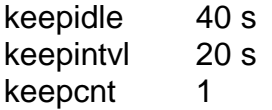

Il messaggio TCP scambiato nei 2 sensi sarà costituito da una parte fissa "header" e da un "corpo messaggio"; l'header è formato da 4 byte che indicano la lunghezza del corpo messaggio decodificata in caratteri ASCII ('0001' - '9999'); il corpo messaggio potrà contenere al suo interno sia i caratteri del set ASCII standard ISO 646 US (US ASCII) (Hex 20-7e) che i caratteri estesi (Hex A0 ff) da interpretare come riportato dallo standard ISO 8859-1.

Le esatte sequenze di caratteri ricevute e inviate da e verso l'Host applicativo dovranno essere riportate su un file giornaliero di log.

Nel caso che l'header non sia interpretabile o che il numero di caratteri indicati dall'header sia inferiore al numero di caratteri inviati nel corpo messaggio è previsto che il ricevente svuoti i buffer in ricezione e invii un messaggio con corpo messaggio CC. Se invece il messaggio ricevuto è formalmente corretto come header ma non rientra fra quelli previsti nel protocollo il ricevente invierà un messaggio CD. Le possibili casistiche di scambio messaggi sono riportate nello schema seguente: i casi A e B descrivono il funzionamento corretto, gli altri il caso che ci siano errori.

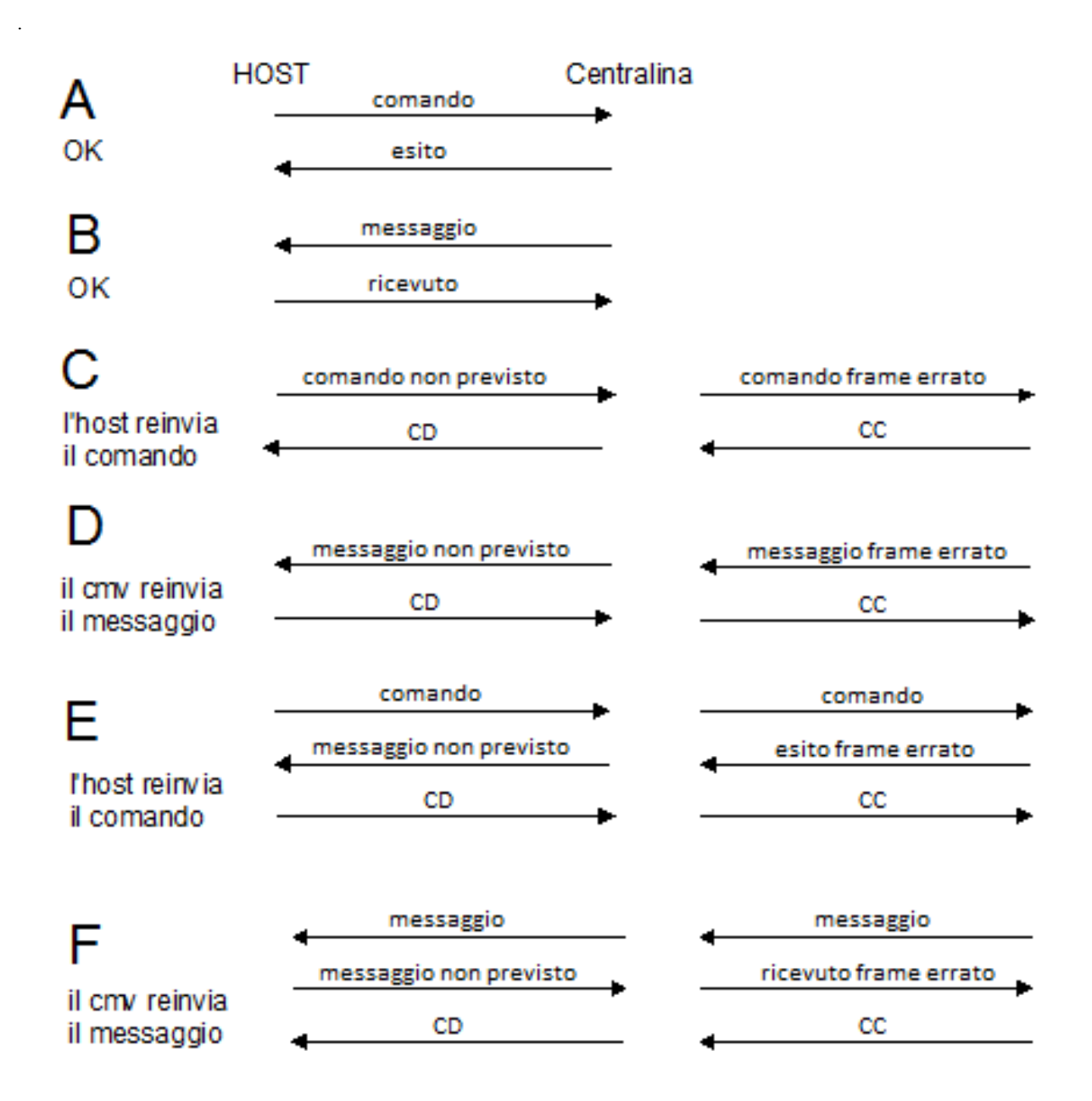

Dato che l'invio dei messaggi e comandi è asincrono da entrambi i lati, quando l'Host applicativo invia un comando può anche ricevere subito dopo un messaggio spontaneo piuttosto che l'esito e viceversa lato cartello se l'unità di controllo invia un messaggio spontaneo deve attendersi anche un comando piuttosto che il ricevuto al messaggio, mentre la risposta al comando o al messaggio può avvenire successivamente e comunque nei tempi previsti. Dato che sia l'Host che il cartello prima di inviare il prossimo comando/messaggio devono aspettare l'esito o la risposta dell'altro o il timeout, al più si possono sovrapporre un comando da Host e un messaggio dall'unità di controllo. Entrambi quindi devono gestire la possibilità che arrivi al più un messaggio dall'altro indipendentemente dalla risposta al messaggio inviato. In tali casi per evitare una situazione di blocco i comportamenti devono essere i seguenti: l'Host indipendentemente dall'esito del comando deve inviare la ricevuta al messaggio. L'unità di controllo indipendentemente dall'attesa delle ricevuta deve passare ad attuare il comando.

#### POSSIBILI INCROCI FRA COMANDI E MESSAGGI

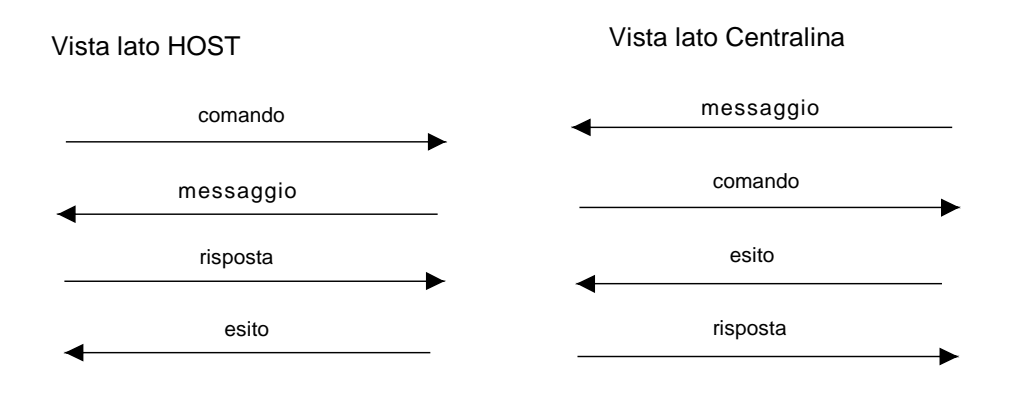

#### **Set caratteri ASCII: ISO 646 US**

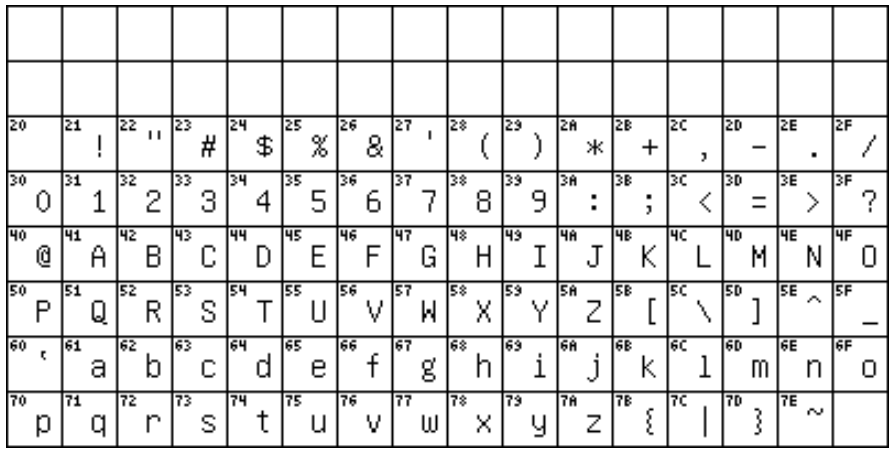

# **Set caratteri ISO 8859-1:**

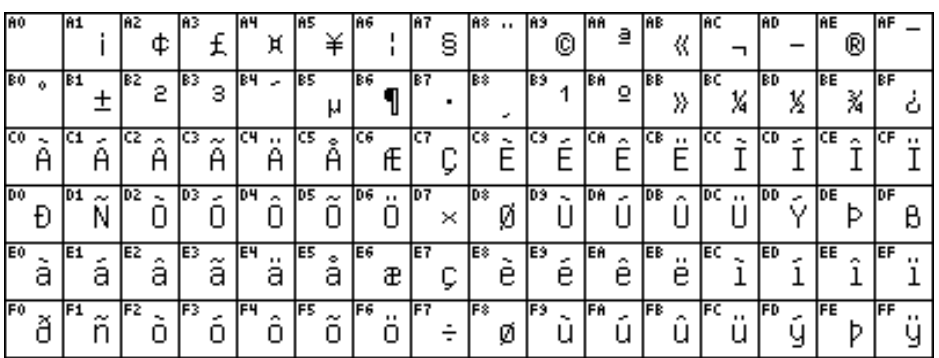

 $\_$  ,  $\_$  ,  $\_$  ,  $\_$  ,  $\_$  ,  $\_$  ,  $\_$  ,  $\_$  ,  $\_$  ,  $\_$  ,  $\_$  ,  $\_$  ,  $\_$  ,  $\_$  ,  $\_$  ,  $\_$  ,  $\_$  ,  $\_$  ,  $\_$  ,  $\_$  ,  $\_$  ,  $\_$  ,  $\_$  ,  $\_$  ,  $\_$  ,  $\_$  ,  $\_$  ,  $\_$  ,  $\_$  ,  $\_$  ,  $\_$  ,  $\_$  ,  $\_$  ,  $\_$  ,  $\_$  ,  $\_$  ,  $\_$  ,

Il carattere "A4" è utilizzato per la visualizzazione del simbolo euro "€".

# <span id="page-8-0"></span>**2.1.1 Definizione stato neutro**

L'autospegnimento dell'impianto, propriamente detto "**stato neutro dell'impianto**", deve avvenire in tutti quei casi di inefficienza tecnica, segnalati con livello di servizio 3, e comunque previsti dalle vigenti disposizioni dettate dalle normative.

Verso l'Host applicativo verranno inviati i messaggi relativi ai cambiamenti di livello di servizio.

Nel caso di posizionamento in stato neutro verrà inviata la segnalazione apposita così come per il ripristino (inizio attività impianto).

# <span id="page-8-1"></span>**2.2 GESTIONE COMANDI**

Il comando ai cartelli deve essere realizzato in modo che l'Host veda una stazione remota unica per ciascuna installazione anche quando questa sia composta da uno o più pittogrammi e da uno o più indicatori alfanumerici.

Ad ogni comando dovrà seguire una risposta indicante l'esito (vd. tracciato messaggi) entro un tempo inferiore a 30 s.

# <span id="page-8-2"></span>**2.2.1 Comando di scrittura (W)**

Tracciato: **W c m tt l p1 p2 testo**

dove:

- $W =$  1 crt: codice comando scrittura;
- $C =$  1 crt: identificativo cartello  $(0, 1, 2...9)$ ;
- **m** = 1 crt: identificativo messaggio (se il cartello può visualizzare un solo messaggio valore ammesso '0'; due messaggi valori ammessi '0' - '1');
- **tt** = 2 crt: tempo di visualizzazione alternata espresso in secondi decodificato in ASCII  $(^{6}00^{\circ} - ^{6}99^{\circ})$ ; <sup>[1](#page-8-3)</sup>
- **l** = 1 crt: codice indicante l'accensione delle lanterne semaforiche ('0' lanterne **spente** '1' lanterne **accese**);
- **p1** = 1 crt: codice del pittogramma 1 da accendere ( nel caso di pittogramma non presente @);
- $p2 = 1$  crt: codice del pittogramma 2 da accendere ( $\degree$
- **testo** = numero di crt pari ai caratteri del cartello; nel caso di impianti con solo pittogramma questo campo deve essere accettato indipendentemente dalla sua lunghezza, altrimenti deve essere controllata la congruenza con il numero di caratteri disponibili sul cartello ed eventualmente segnalato l'errore logico.

Risposte: **r W c m**

dove:

-

<span id="page-8-3"></span><sup>&</sup>lt;sup>1</sup>Se il tempo indicato supera il massimo previsto dall'impianto, il dato deve essere comunque accettato e gestito come il valore massimo ammesso.

- **r** = 1 crt codice esito:
	- $E =$  eseguito:
	- **= non eseguito per causa fisica;**
	- **= non eseguito per tracciato messaggio non congruente (errore logico);**
	- $D =$  non eseguito per caratteri non interpretabili (errore logico);
	- $H =$ comando corretto ma impossibilità momentanea ad eseguirlo perché in manutenzione;
- $W =$  1 crt: codice comando scrittura;
- $c = 1$  crt: identificativo cartello  $(0, 1, 2...9)$ ;
- **m** = 1 crt: identificativo messaggio (se il cartello può visualizzare un solo messaggio valore ammesso 0; due messaggi valori ammessi 0-1);

#### **Comportamento atteso**:

Se il comando ricevuto presenta errori logici dovrà essere inviata la risposta prevista con conseguente messa in stato neutro del cartello. Inoltre dovrà parimenti rispondere con lo stesso esito di "Errore Logico" alla ricezione dei successivi comandi di scrittura (o di cancellazione) relativi all'altro identificativo messaggio anche se corretti, fintanto che non venga inviato un comando corretto per il primo identificativo ricevuto errato.

In caso di errori logici ad entrambi i messaggi l'esito eseguito dovrà essere dato dopo la ricezione di comandi corretti per entrambi gli identificativi messaggio.

In caso di invio di un report di stato "S" nella situazione di errore logico, tale report non deve riportare il valore "3" nel campo relativo al cartello posto in stato neutro, ma il valore "1" sempreché il suddetto cartello non presenti situazioni di "degrado" o "inefficienza" precedenti.

In assenza di errori logici dovranno essere effettuati i test sulla parte alfanumerica e sulla/e parte/i a pittogramma/i o simboli e in base al loro esito si avranno i seguenti comportamenti:

#### **Pannelli con un solo pittogramma e un alfanumerico o con solo un alfanumerico:**

- a) se il messaggio può essere visualizzato su pannello alfanumerico e pittogramma dovranno essere accese le lanterne semaforiche, se comandate ad accendersi e dovrà essere inviata una risposta di "Comando Eseguito" strutturata secondo protocollo. Se il cartello può visualizzare due messaggi:
	- primo messaggio inviato: il messaggio viene visualizzato;
	- secondo messaggio inviato: il cartello alternerà la visualizzazione del messaggio inviato con quello precedente secondo i tempi indicati nei rispettivi comandi di scrittura (vd. tracciato campo tt) . Nel caso che soltanto uno dei due messaggi preveda l'accensione delle lanterne semaforiche, queste saranno mantenute accese anche durante la visualizzazione dell'altro messaggio.
- b) se il messaggio non può essere visualizzato sul pannello a pittogramma verrà visualizzato solo sul pannello alfanumerico, dovranno essere accese le lanterne semaforiche, se comandate ad accendersi, dovrà essere inviata una risposta di "Comando Eseguito" strutturata secondo protocollo ed inviato il messaggio di stato relativo all'anomalia riscontrata sempreché questo non sia già stato trasmesso in precedenza. Se il cartello può visualizzare due messaggi il comportamento è analogo a quello descritto al punto "a".
- c) se il messaggio non può essere visualizzato sul pannello alfanumerico, il sistema deve por-

si in stato neutro, inviare una risposta di "Comando non attuato per causa fisica" ed inviare il messaggio di stato relativo all'anomalia riscontrata sempreché questo non sia già stato trasmesso in precedenza.

#### **Pannelli con 2 pittogrammi ed un alfanumerico:**

- a) se il messaggio può essere visualizzato sul pannello alfanumerico e sui pittogrammi dovranno essere accese le lanterne semaforiche, se comandate ad accendersi e dovrà essere inviata una risposta di "Comando Eseguito" strutturata secondo protocollo. Nel caso che il messaggio contenga un solo pittogramma, il simbolo dovrà essere presentato sul Pittogramma Primario. Se il cartello può visualizzare due messaggi:
	- primo messaggio inviato: il messaggio viene visualizzato;
	- secondo messaggio inviato: il cartello alternerà la visualizzazione del messaggio inviato con quello precedente secondo i tempi indicati nei rispettivi comandi di scrittura (vd. tracciato campo "tt" per il comando "W" e "ttttt" per il comando "E") . Nel caso che soltanto uno dei due messaggi preveda l'accensione delle lanterne semaforiche, queste saranno mantenute accese anche durante la visualizzazione dell'altro messaggio.
- b) se il messaggio non può essere visualizzato sul Pittogramma Primario, automaticamente il simbolo verrà visualizzato sul Pittogramma Secondario, dovranno essere accese le lanterne semaforiche, se comandate ad accendersi, dovrà essere inviata una risposta di "Comando Eseguito" strutturata secondo protocollo ed inviato il messaggio di stato relativo all'anomalia riscontrata sempreché questo non sia già stato trasmesso in precedenza. Se il cartello può visualizzare due messaggi il comportamento è analogo a quello descritto al punto "a". Nel caso che il messaggio da visualizzare presenti 2 pittogrammi, il Pittogramma Secondario non sarà visualizzato. Analogamente se viene comandata l'accensione del solo Pittogramma Secondario ed il dispositivo relativo non è funzionante, il simbolo verrà visualizzato sul Pittogramma Primario, qualora funzionante.
- c) se il messaggio non può essere visualizzato su entrambi i pannelli a pittogramma verrà visualizzato solo sul pannello alfanumerico, dovranno essere accese le lanterne semaforiche, se comandate ad accendersi, dovrà essere inviata una risposta di "Comando Eseguito" strutturata secondo protocollo ed inviare il messaggio di stato relativo all'anomalia riscontrata sempreché questo non sia già stato trasmesso in precedenza. Se il cartello può visualizzare due messaggi il comportamento è analogo a quello descritto al punto "a".
- d) se il messaggio non può essere visualizzato sul pannello alfanumerico, il sistema deve porsi in stato neutro, inviare una risposta di "Comando non attuato per causa fisica" ed inviare il messaggio di stato relativo all'anomalia riscontrata sempreché questo non sia già stato trasmesso in precedenza.

Nel caso di presenza di un solo segnale su un pittogramma o di accensione del solo pannello alfanumerico (quindi entrambi i pannelli a pittogrammi senza la visualizzazione del messaggio), sarà accesa una sola lanterna lampeggiante, quella del pannello che visualizza il segnale o, nel caso di assenza di messaggi sulla parte a pittogramma, quella del pittogramma principale, mentre l'altra rimarrà spenta in condizione di stand-by.

#### **Pannelli con parte a pittogramma e simboli:**

a) se il messaggio può essere visualizzato sulla parte a pittogramma e sulla parte a simboli

dovrà essere inviata una risposta di "Comando Eseguito" strutturata secondo protocollo. Se il cartello può visualizzare due messaggi:

- primo messaggio inviato: il messaggio viene visualizzato;
- secondo messaggio inviato: il cartello alternerà la visualizzazione del messaggio inviato con quello precedente secondo i tempi indicati nei rispettivi comandi di scrittura (vd. tracciato campo tt).
- b) se il messaggio non può essere visualizzato sulla parte a pittogramma verrà visualizzato solo sulla parte a simboli, dovrà essere inviata una risposta di "Comando Eseguito" strutturata secondo protocollo ed inviare il messaggio di stato relativo all'anomalia riscontrata sempreché questo non sia già stato trasmesso in precedenza. Se il cartello può visualizzare due messaggi il comportamento è analogo a quello descritto al punto "a".
- c) se il messaggio non può essere visualizzato sulla parte a simboli verrà visualizzato solo sulla parte a pittogramma, dovrà essere inviata una risposta di "Comando Eseguito" strutturata secondo protocollo ed inviato il messaggio di stato relativo all'anomalia riscontrata sempreché questo non sia già stato trasmesso in precedenza. Se il cartello può visualizzare due messaggi il comportamento è analogo a quello descritto al punto "a".
- d) se il messaggio non può essere visualizzato né sulla parte a pittogramma, né sulla parte a simboli, il pannello rimarrà spento, dovrà inviare una risposta di "Comando non attuato per causa fisica" ed inviare il messaggio di stato relativo all'anomalia riscontrata sempreché questo non sia già stato trasmesso in precedenza.

#### **Pannelli con solo parte a simboli:**

- a) se il messaggio può essere visualizzato su tutti i pannelli a simboli dovrà essere inviata una risposta di "Comando Eseguito" strutturata secondo protocollo. Se il cartello può visualizzare due messaggi:
	- primo messaggio inviato: il messaggio viene visualizzato;
	- secondo messaggio inviato: il cartello alternerà la visualizzazione del messaggio inviato con quello precedente secondo i tempi indicati nei rispettivi comandi di scrittura (vd. tracciato campo tt).
- b) se il messaggio può essere visualizzato su almeno uno dei pannelli a simboli dovrà essere inviata una risposta di "Comando Eseguito" strutturata secondo protocollo e dovrà essere inviato il messaggio di stato relativo all'anomalia riscontrata sugli altri pannelli mantenendoli spenti, sempreché questo non sia già stato trasmesso in precedenza. Se il cartello può visualizzare due messaggi il comportamento è analogo a quello descritto al punto "a".
- c) se il messaggio non può essere visualizzato su nessun pannello a simboli, i pannelli rimarranno spenti, dovrà essere inviato una risposta di "Comando non attuato per causa fisica" ed inviato il messaggio di stato relativo all'anomalia riscontrata sempreché questo non sia già stato trasmesso in precedenza.

# <span id="page-12-0"></span>**2.2.2 Comando di scrittura (E)**

# Tracciato: **E c m ttttt l p1 p2 testo**

dove:

- $\mathbf{E}$  = 1 crt: codice comando scrittura;
- $\mathbf{c} = 1$  crt: identificativo cartello  $(0, 1, 2...9)$ ;
- **m** = 1 crt: identificativo messaggio (se il cartello può visualizzare un solo messaggio valore ammesso '0'; due messaggi valori ammessi '0' - '1');
- **ttttt**= 5 crt tempo di visualizzazione alternata espresso in millisecondi decodificato in ASCII  $(^{\circ}00000^{\circ} - ^{\circ}99999^{\circ})$ ; <sup>[2](#page-12-1)</sup>
- **l** = 1 crt codice indicante l'accensione delle lanterne semaforiche ('0' lanterne **spente** '1' lanterne **accese**);
- **p1** = 5 crt identificano il pittogramma da accendere. Un carattere non significativo deve essere riempito con il codice "blank";
- **p2** = 5 crt identificano il pittogramma da accendere Un carattere non significativo deve essere riempito con il codice "blank";
- **testo** = numero di crt pari ai caratteri del cartello; nel caso di impianti con solo pittogramma questo campo deve essere accettato indipendentemente dalla sua lunghezza, altrimenti deve essere controllata la congruenza con il numero di caratteri disponibili sul cartello ed eventualmente segnalato l'errore logico.

# Risposte: **r E c m**

dove:

-

- $\mathbf{r} = 1$  crt codice esito:
	- $E =$  eseguito;
	- $$
	- $\bf{B}$  = non eseguito per tracciato messaggio non congruente (errore logico);
	- **= non eseguito per caratteri non interpretabili (errore logico);**
	- $H =$  comando corretto ma impossibilità momentanea ad eseguirlo perché in manutenzione;
- $E = 1$  crt codice comando scrittura;
- $c = 1$  crt identificativo cartello  $(0, 1, 2...9)$ ;
- **m** = 1 crt identificativo messaggio (se il cartello può visualizzare un solo messaggio valore ammesso 0; due messaggi valori ammessi 0-1);

#### **Comportamento atteso**:

Stesso comportamento indicato per il comando "W".

<span id="page-12-1"></span><sup>&</sup>lt;sup>2</sup>Se il tempo indicato supera il massimo previsto dall'impianto, il dato deve essere comunque accettato e gestito come il valore massimo ammesso.

# <span id="page-13-0"></span>*2.2.2.1 Codici Pittogrammi per il comando di scrittura "W"*

Si riporta la seguente codifica da adottare per l'implementazione di pittogrammi:

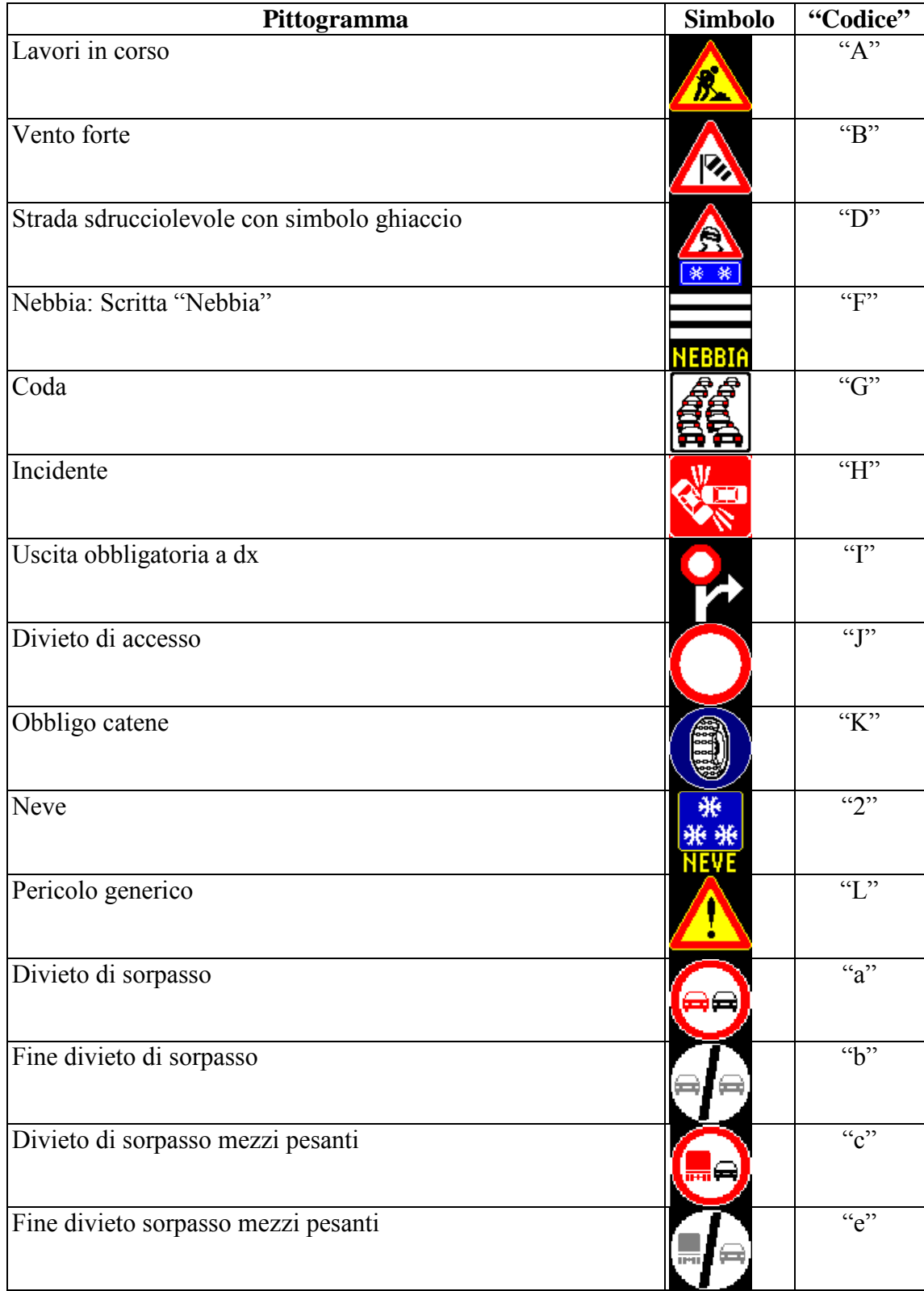

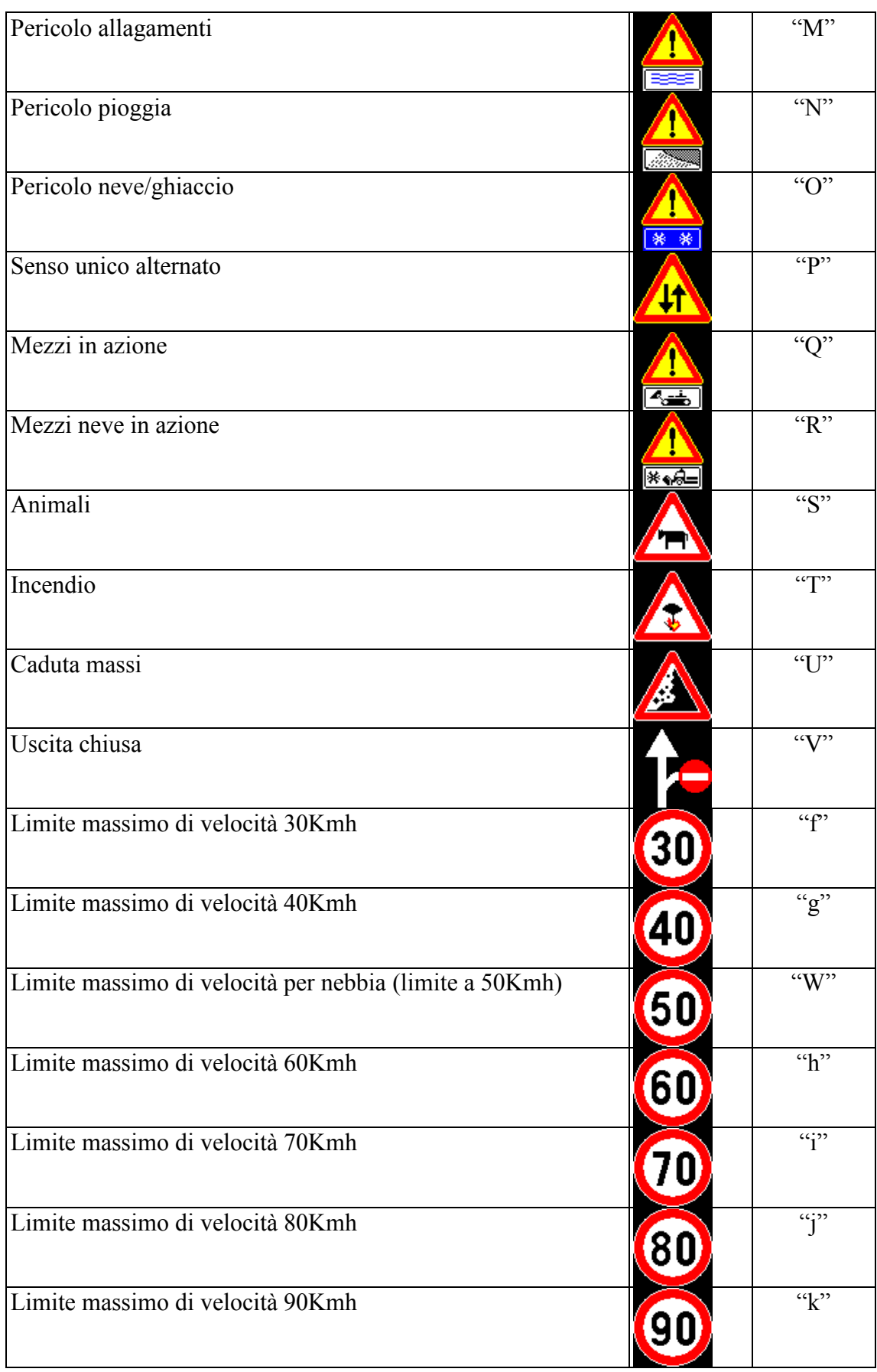

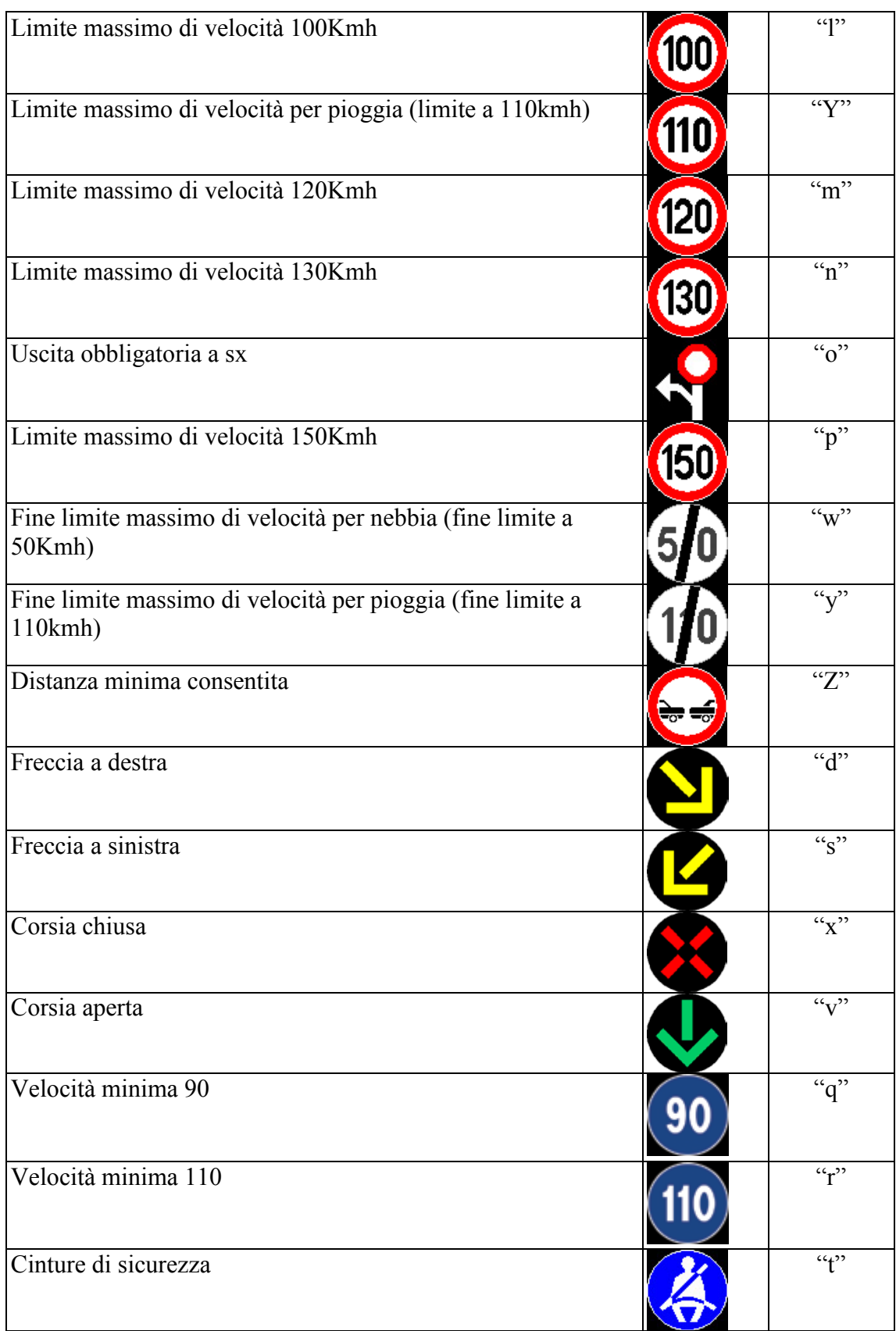

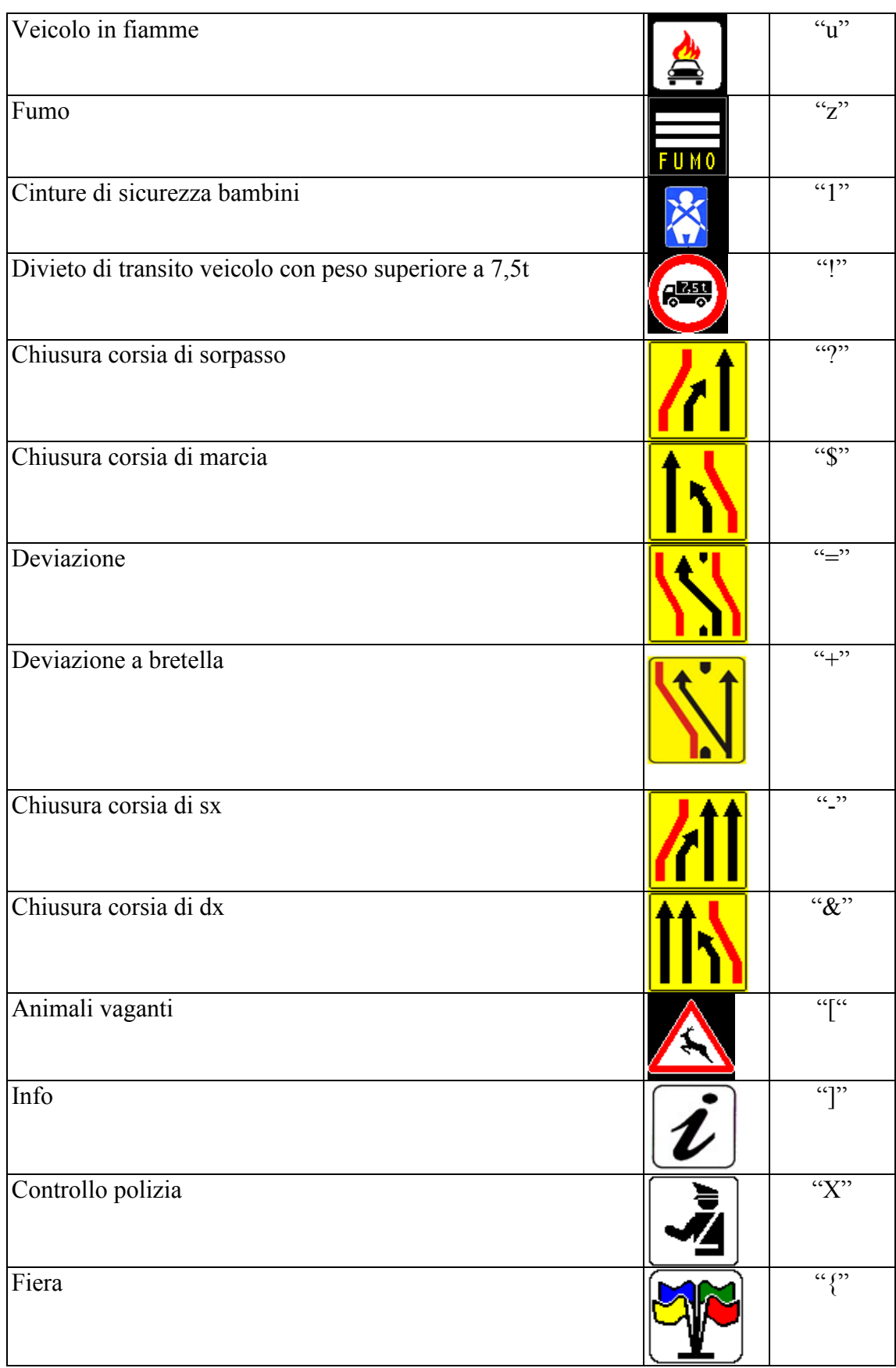

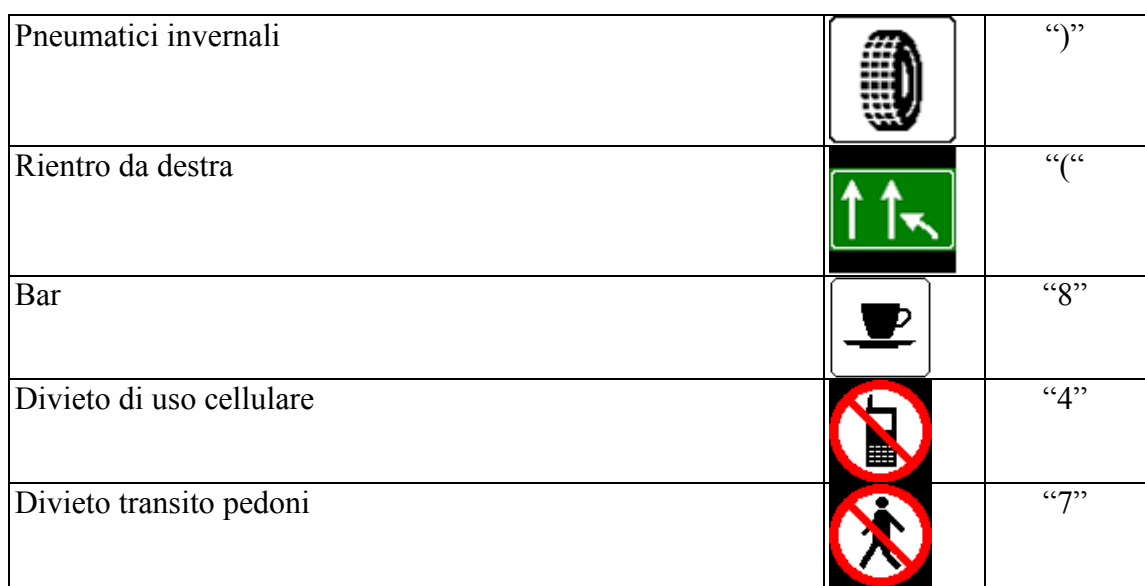

# <span id="page-17-0"></span>*2.2.2.2 Codici Pittogrammi per il comando di scrittura "E"*

Si riporta la seguente codifica da adottare per l'implementazione di pittogrammi:

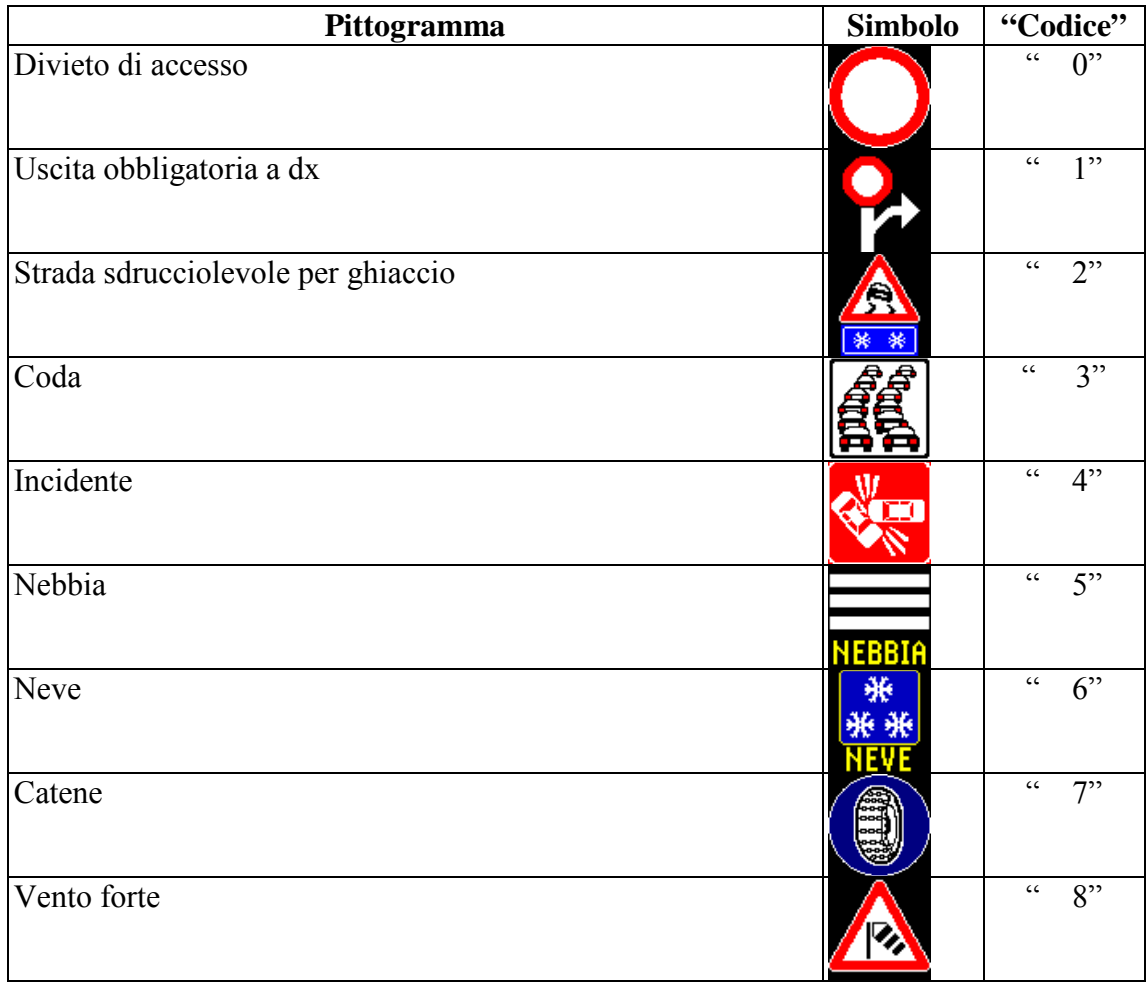

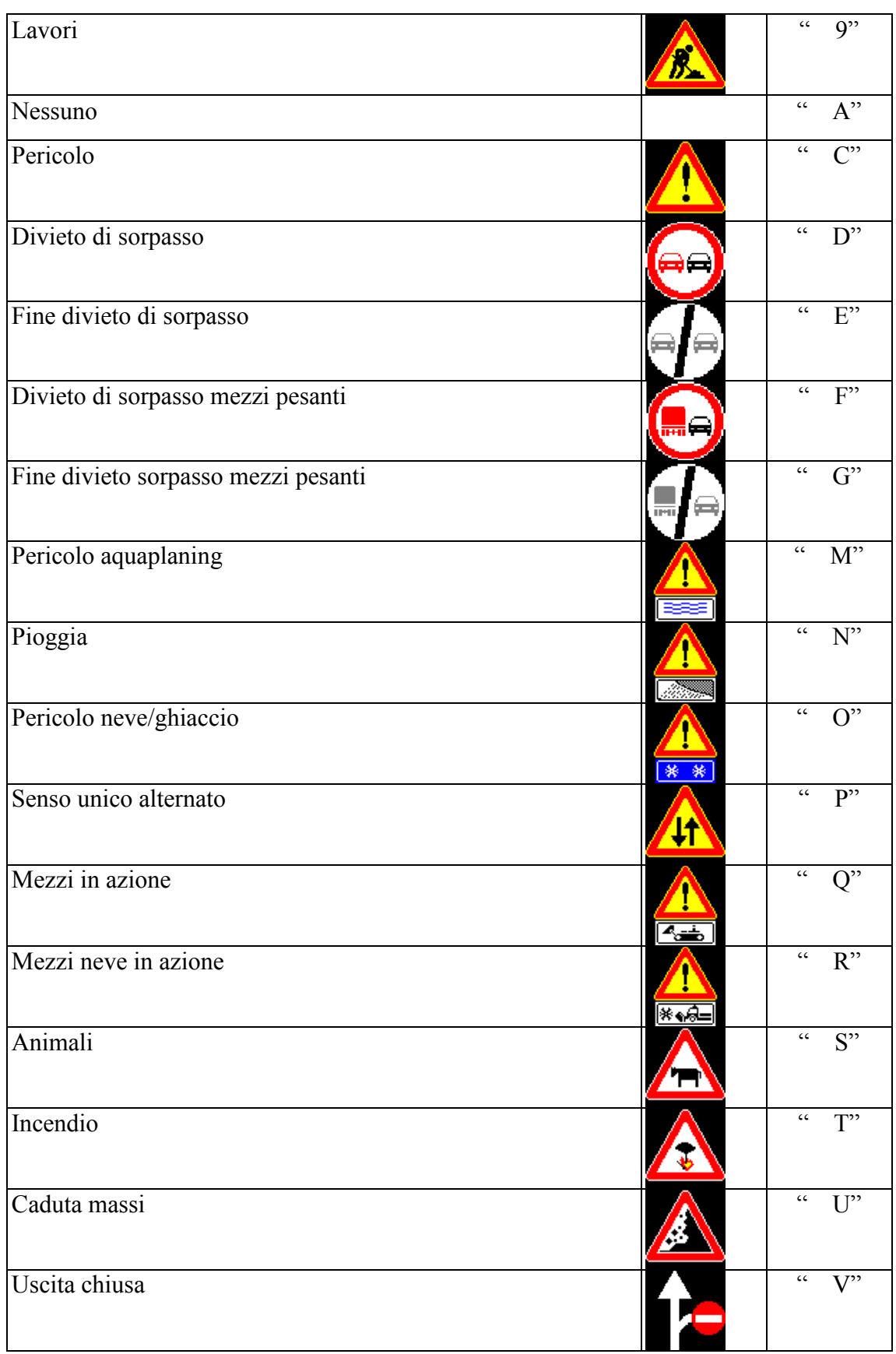

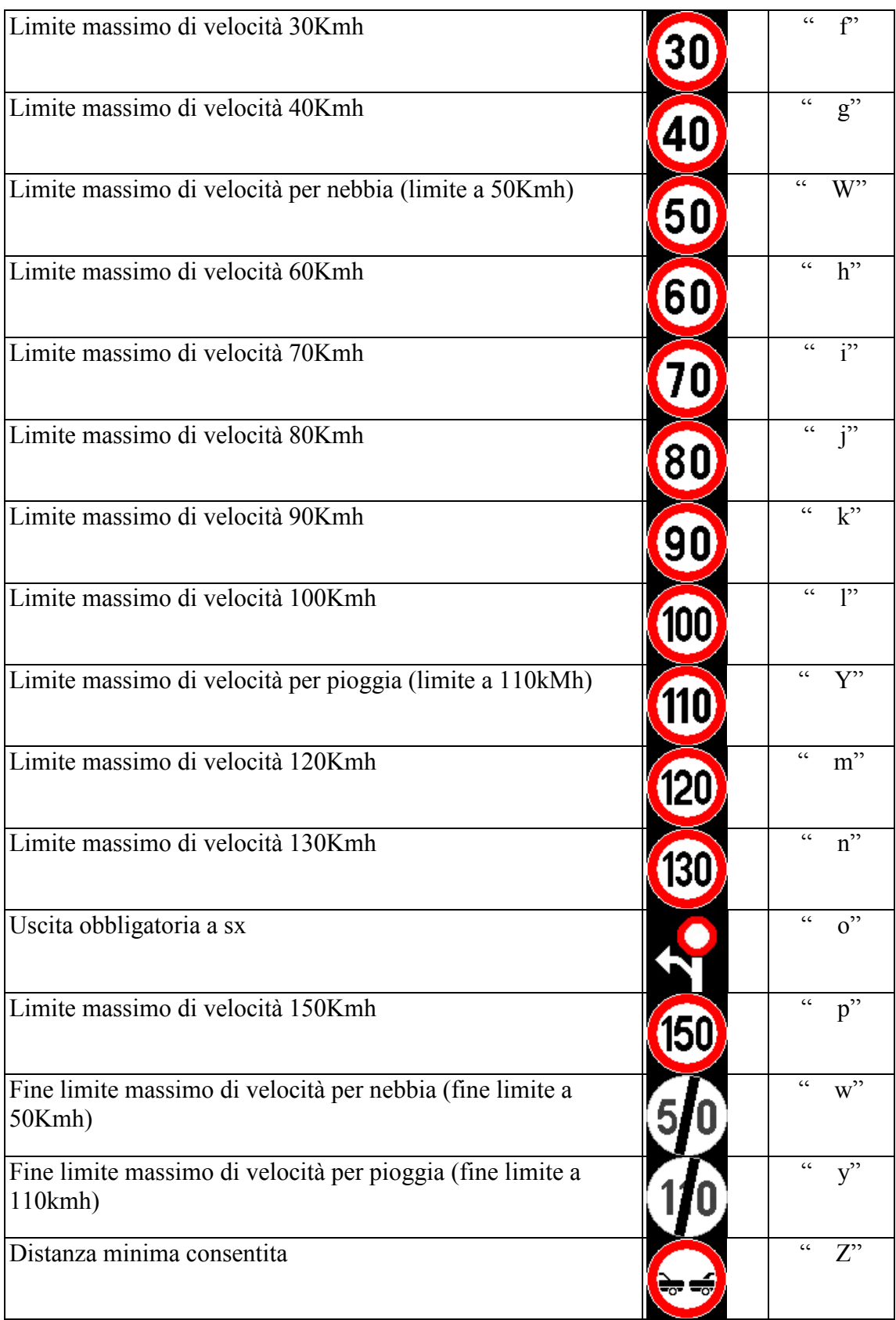

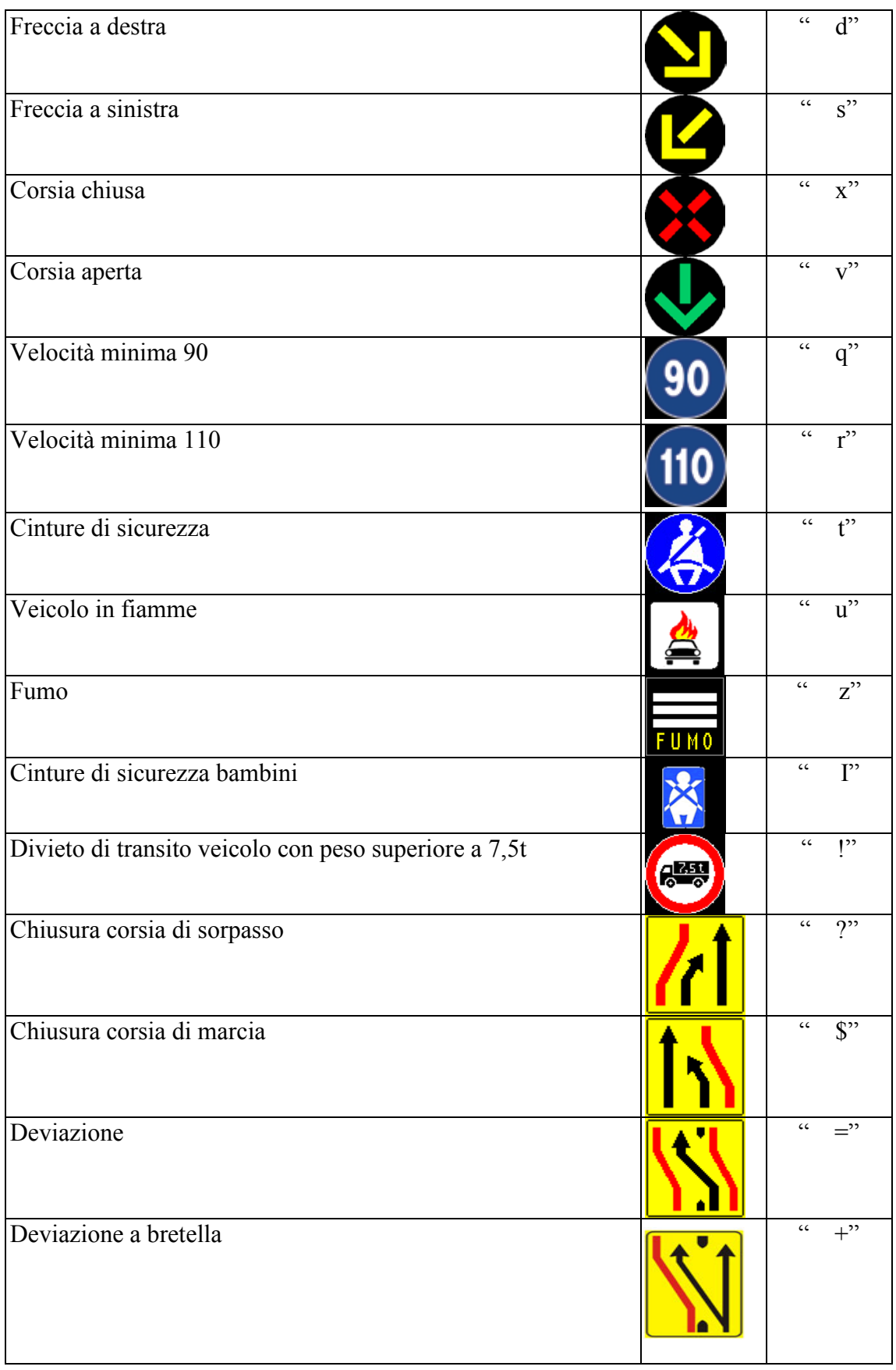

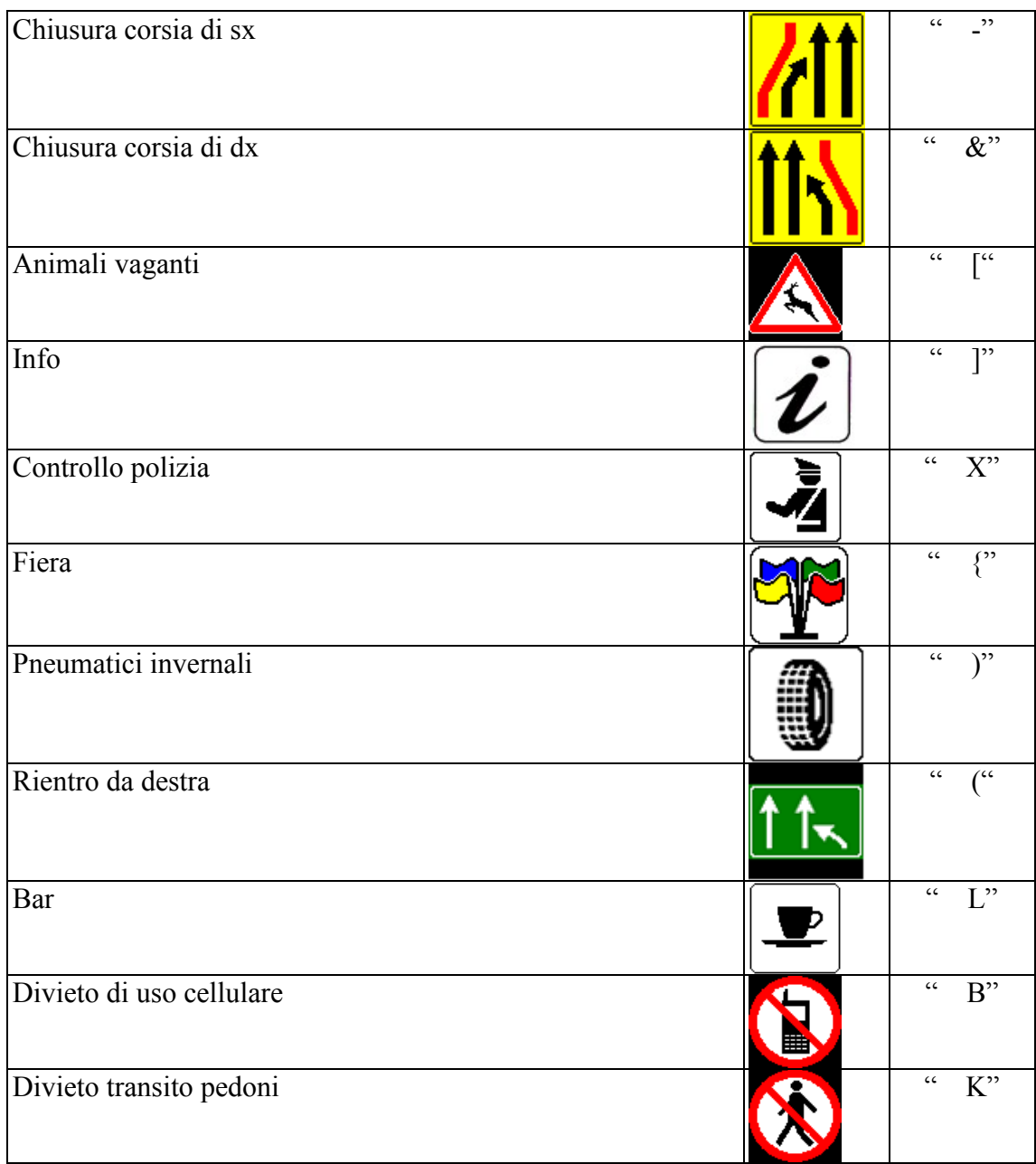

Dovrà essere reso possibile l'aggiornamento del set pittogrammi, prevedendone dei nuovi o cambiando gli esistenti, oltre che localmente, anche mediante il collegamento con postazione remota.

 $\_$  ,  $\_$  ,  $\_$  ,  $\_$  ,  $\_$  ,  $\_$  ,  $\_$  ,  $\_$  ,  $\_$  ,  $\_$  ,  $\_$  ,  $\_$  ,  $\_$  ,  $\_$  ,  $\_$  ,  $\_$  ,  $\_$  ,  $\_$  ,  $\_$  ,  $\_$  ,  $\_$  ,  $\_$  ,  $\_$  ,  $\_$  ,  $\_$  ,  $\_$  ,  $\_$  ,  $\_$  ,  $\_$  ,  $\_$  ,  $\_$  ,  $\_$  ,  $\_$  ,  $\_$  ,  $\_$  ,  $\_$  ,  $\_$  ,

# <span id="page-21-0"></span>**2.2.3 Comando di Cancellazione (B)**

Tracciato: **B c m**

dove:<br> $\mathbf{B} =$ 

- 1 crt codice comando cancellazione;
- $\mathbf{c} = 1$  crt identificativo cartello  $(0, 1, 2...9)$ ;

**m** = 1 crt identificativo messaggio (se il cartello può visualizzare un solo messaggio valore ammesso 0; due messaggi valori ammessi 0-1);

#### Risposte: **r B c m**

dove:

- $\mathbf{r} = 1$  crt codice esito:
	- $E =$  eseguito;
	- **= non eseguito per causa física;**
	- **= non eseguito per tracciato messaggio non congruente (errore logico);**
	- $D$  = non eseguito per caratteri non interpretabili (errore logico);
	- $H =$ comando corretto ma impossibilità momentanea ad eseguirlo perché in manutenzione;
- $\mathbf{B} = 1$  crt codice comando cancellazione:
- $\mathbf{c} = 1$  crt identificativo cartello  $(0, 1, 2...9)$ ;
- **m** = 1 crt identificativo messaggio (se il cartello può visualizzare un solo messaggio valore ammesso 0; due messaggi valori ammessi 0-1);

# **Comportamento atteso:**

Se il comando ricevuto presenta errori logici dovrà essere inviata la risposta prevista con conseguente messa in stato neutro del cartello. Inoltre dovrà parimenti rispondere con lo stesso esito di "Errore Logico" alla ricezione dei successivi comandi di cancellazione relativi all'altro identificativo messaggio anche se corretti, fintanto che non venga inviato un comando corretto per il primo identificativo ricevuto errato.

In caso di errori logici ad entrambi i messaggi l'esito eseguito dovrà essere dato dopo la ricezione di comandi corretti per entrambi gli identificativi messaggio.

In caso di invio di un report di stato "S" nella situazione di errore logico, tale report non deve riportare il valore "3" nel campo relativo al cartello posto in stato neutro, ma il valore "1" sempreché il suddetto cartello non presenti situazioni di "degrado" o "inefficienza" precedenti.

In assenza di errori logici dovranno essere effettuati i test sulla parte alfanumerica e sulla parte a pittogramma ed in base al loro esito ed ai messaggi visualizzati dal pannello si avranno i seguenti comportamenti:

- 1) **nessun messaggio presente o un solo messaggio presente**: l'unità di controllo dovrà sostituire l'eventuale messaggio precedentemente ricevuto con il comando "W" o "E" con la visualizzazione di quanto previsto dalla abilitazione ed eventualmente spengere le lanterne semaforiche.
- 2) **due messaggi presenti**: il pannello deve cessare la visualizzazione alternata dei 2 messaggi e procedere con la visualizzazione del solo messaggio rimasto valido (se questo prevede l'accensione delle lanterne semaforiche, queste ultime devono rimanere accese).

Conseguentemente:

- a) **se la situazione indicata ai punti 1) o 2) può essere attuata**: inviare una risposta di "Comando eseguito".
- b) **se tale situazione non può essere attuata**: il cartello deve porsi in stato neutro, inviare una risposta di "Comando non attuato per causa fisica" ed inviare il messaggio di stato relativo all'anomalia riscontrata sempreché questo non sia già stato trasmesso in precedenza.

Per quanto riguarda l'abilitazione dell'automatismo di presentazione del M.F. fare riferimento al comando **V** successivo.

# <span id="page-23-0"></span>**2.2.4 Rimessa Oraria (H)**

#### Tracciato: **H ddmmaaaahhmiss**

dove:

- $H = 1$  crt codice comando rimessa oraria;
- **dd** = 2 crt giorno ('01' '31');
- **mm** = 2 crt mese  $('01' '12')$ ;
- $a$ **aaaa** = 4 crt anno;
- **hh**=  $2 \text{ crt}$  ora ('00' '23');

**mi**= 2 crt minuto ('00' - '59');

**ss** = 2 crt secondi  $('00' - '59') (*)$ 

(\*): il campo relativo ai secondi può anche non essere inviato dall'Host. L'unità di controllo deve comunque gestire questo comando "H" con o senza il campo "ss".

```
Risposte: r H
```
dove:

- $\mathbf{r} = 1$  crt codice esito:
	- $E =$  eseguito;
	- **= non eseguito per causa fisica;**
	- **= non eseguito per tracciato messaggio non congruente (errore logico);**
	- $D =$  non eseguito per caratteri non interpretabili (errore logico);
	- $H =$ comando corretto ma impossibilità momentanea ad eseguirlo perché in manutenzione;

 $H =$  1 crt codice comando rimessa oraria;

#### **Comportamento atteso:**

Se il comando ricevuto presenta errori logici (compreso il caso di data inesistente: 31 Novembre, 29 Febbraio di anni non bisestili) dovrà essere inviata la risposta prevista e disabilitata la visualizzazione della data e ora sul pannello se abilitate, altrimenti l'unità di controllo provvederà all'aggiornamento del suo timer interno e alla risposta di "Comando eseguito"; la presentazione sul cartello alfanumerico della data ed ora in base alla abilitazione sarà subordinata alle seguenti condizioni:

- 1) Il cartello sta visualizzando un messaggio ricevuto con comando "W" o "E": continua ad essere visualizzato tale messaggio;
- 2) Il cartello sta visualizzando la situazione prevista dalla abilitazione (nessun messaggio da "W" o "E" presente): viene presentata la nuova data ed ora se prevista ;

Nel caso che l'unità di controllo sia impossibilitata ad effettuare la memorizzazione di quanto sopra, essa stessa dovrà provvedere ad inviare una risposta di "Comando non eseguito per causa fisica",

mantenendo sul cartello il messaggio che sta visualizzando, escludendo la visualizzazione dell'orario e della data (se abilitate) secondo quanto specificato nel paragrafo "Codici Abilitazione". Dovrà essere inviato il messaggio di stato relativo all'anomalia riscontrata sempreché questo non sia già stato trasmesso in precedenza.

Dovrà essere gestita ed accettata la data del "29 febbraio" relativamente agli anni bisestili.

# <span id="page-24-0"></span>**2.2.5 Aggiornamento temperatura (T)**

Tracciato: **T s xx**

dove:

**T** = 1 crt codice comando rimessa temperatura;

 $s = 1$  crt segno temperatura  $+/-$ ;

**xx** = 2 crt decimali valore temperatura ('00' - '99') espressa in gradi centigradi; il valore 'NV' indica di non visualizzare la temperatura);

Risposte: **r T**

dove:

- **r** = 1 crt codice esito:
	- $E =$  eseguito;
	- **= non eseguito per tracciato messaggio non congruente (errore logico);**
	- $D =$  non eseguito per caratteri non interpretabili (errore logico);
	- $H =$ comando corretto ma impossibilità momentanea ad eseguirlo perché in manutenzione;
- **T** = 1crt codice comando rimessa temperatura;

#### **Comportamento atteso**:

Se il comando ricevuto presenta errori logici dovrà essere inviata la risposta e disabilitata la visualizzazione della temperatura sul pannello se abilitata, altrimenti l'unità di controllo provvederà all'aggiornamento della temperatura e alla risposta di "Comando eseguito", la presentazione sul cartello alfanumerico della temperatura in base alla abilitazione sarà subordinata alle seguenti condizioni:

- 1) Il cartello sta visualizzando un messaggio ricevuto con comando "W" o "E": continua ad essere visualizzato tale messaggio;
- 2) Il cartello sta visualizzando la situazione prevista dalla abilitazione (nessun messaggio da "W" o "E" presente): viene presentata la nuova temperatura se abilitata;
- 3) Nel caso di valore temperatura inviato pari a 'NV' la visualizzazione della temperatura, se abilitata, dovrà essere rimossa dal cartello secondo quanto specificato nel paragrafo "Codici Abilitazione".

# <span id="page-25-0"></span>**2.2.6 Variazione messaggio fisso (V)**

Tracciato: **V c m tt a testo**

dove:

 $V =$  1 crt codice comando rimessa messaggio fisso;

- $\mathbf{c} = 1$  crt identificativo cartello  $(0, 1, 2...9)$ ;
- **m** = 1 crt identificativo messaggio (un solo messaggio fisso valore ammesso 0; due messaggi fissi valori ammessi 0-1; il messaggio fisso 1 può non essere inviato);
- $t$ **t** = 2 crt tempo di visualizzazione alternata espresso in secondi decodificato in ASCII ('00')  $(99')$ ;<sup>[3](#page-25-1)</sup>
- **a** = 1 crt codice abilitazione per cartello/messaggio indicato ('0' '9', 'A' 'F', G; il codice "G" viene inviato solo se il campo "m" = 1);
- **testo** = testo da visualizzare come messaggio fisso, se l'abilitazione è diversa da "G", con numero di caratteri pari a tutti i caratteri del cartello o ai soli caratteri esclusa la prima riga, a seconda della abilitazione.

Risposte: **r V c m**

dove:<br> $\mathbf{r} =$ 

-

- 1 crt codice esito:
	- $E =$  eseguito;
	- **= non eseguito per tracciato messaggio non congruente (errore logico);**
	- $D =$  non eseguito per caratteri non interpretabili (errore logico);
	- $H =$ comando corretto ma impossibilità momentanea ad eseguirlo perché in manutenzione;
	- $K =$  abilitazione non corretta (errore logico) messaggio fisso impostato su tutte le righe e codice abilitazione diverso da F;
- $V =$  1 crt codice comando rimessa messaggio fisso;
- **c** = 1 crt identificativo cartello (un solo cartello valore ammesso 0; due cartelli valori ammessi  $0-1$ :
- **m** = 1 crt identificativo messaggio (se il cartello può visualizzare un solo messaggio valore ammesso 0; due messaggi valori ammessi 0-1 il messaggio fisso 1 può non essere inviato);

#### **Comportamento atteso**:

Se il comando ricevuto presenta errori logici dovrà essere inviata la risposta prevista e disabilitata la visualizzazione del messaggio fisso sul pannello mantenendo le informazioni indicate dalla precedente abilitazione; altrimenti l'unità di controllo provvederà alla memorizzazione del messaggio fisso e della relativa abilitazione nonché alla risposta di "Comando eseguito" verso l'HOST applicativo; la presentazione sul cartello alfanumerico della rimessa messaggio fisso con relativa abilitazione sarà subordinata alle seguenti condizioni:

- 1) Il cartello sta visualizzando un messaggio ricevuto con comando "W" "E": continua ad essere visualizzato tale messaggio;
- 2) Il cartello sta visualizzando la situazione prevista dalla abilitazione (nessun messaggio da "W"

<span id="page-25-1"></span><sup>&</sup>lt;sup>3</sup>Se il tempo indicato supera il massimo previsto dall'impianto, il dato deve essere comunque accettato e gestito come il valore massimo ammesso.

o "E" presente): viene presentata la nuova abilitazione;

#### <span id="page-26-0"></span>*2.2.6.1 Codici Abilitazioni*

- **0** nessun messaggio
- **5** orario + messaggio fisso
- **6** data + messaggio fisso
- **7** orario + data + messaggio fisso
- **8** temperatura + messaggio fisso
- **9** messaggio fisso
- **A** orario + temperatura + messaggio fisso
- $E$  data + temperatura + messaggio fisso
- **F** messaggio fisso (su tutte le righe)
- **G** disabilitazione messaggio fisso n.° 1

Qualora fallisca il comando H o la temperatura venga disabilitata (ricezione valore "NV"), le informazioni corrispondenti non devono essere più visualizzate (ad es. nel caso di abilitazione A qualora la temperatura non sia valida riportarsi alla stessa condizione dell'abilitazione 5).

Se l'impianto è composto da cartelli solo a pittogrammi o simboli, qualunque codice abilitazione deve essere accettato.

#### **Modalità presentazione**:

- 1) Orario: sul cartello alfanumerico l'orario dovrà essere presentato interponendo tra le cifre dell'ora e dei minuti il carattere ":"; nel caso che la prima cifra dell'ora sia "0", non dovrà essere visualizzata.
- 2) Data: dovrà essere presentata nel formato gg/mm/aa; nel caso che la prima cifra del giorno sia "0", non dovrà essere visualizzata.
- 3) Temperatura: se la prima cifra della temperatura e' " 0 " non dovrà essere visualizzata e il segno + o - dovrà essere avvicinato al valore numerico; accanto al valore spostato di un crt dovrà essere presentato il simbolo " ºC" ; nel caso che la temperatura sia " 0 " gradi non dovrà comparire il simbolo +/- accanto alla cifra.
- 4) Nel caso di presentazione di "Data + Ora" la data va a sinistra e l'ora va a destra sulla prima riga del pannello alfanumerico.

Qualora l'abilitazione preveda sulla prima riga la visualizzazione di una sola informazione, questa dovrà essere centrata.

Le informazioni di data ora e temperatura se abilitate e valide dovranno essere visualizzate sulla prima riga del cartello riservando le rimanenti righe al messaggio fisso; nel solo caso dell'abilitazione "F" il messaggio fisso occuperà tutte le righe del cartello.

# <span id="page-27-0"></span>**2.2.7 Richiesta stato di servizio (S)**

Tracciato: **S**

dove:

 $S = 1$  crt codice comando richiesta stato

Risposte: **r S** *s1 s2...Sn*

- $\mathbf{r} = 1$  crt codice esito:
	- $E =$  eseguito;
	- **= non eseguito per tracciato messaggio non congruente (errore logico);**
	- $D$  = non eseguito per caratteri non interpretabili (errore logico);
	- $H =$ comando corretto ma impossibilità momentanea ad eseguirlo perché in manutenzione;

Se il codice esito è E seguono:

- $s1 = 1$  crt livello di servizio cartello 0;
- **s2** = 1 crt livello di servizio cartello 1;
- **sn** = 1 crt livello di servizio cartello n;

Se il comando ricevuto presenta errori logici dovrà essere inviata la risposta prevista, altrimenti l'unità di controllo provvederà ad effettuare tutti i test sulla parte alfanumerica e sulla/e parte/i a pittogramma/i ed inviare il relativo livello di servizio dei cartelli (vd. Gestione Automatismi).

## <span id="page-27-1"></span>**2.3 MESSAGGI SPONTANEI**

L'unità di controllo al verificarsi di particolari eventi dovrà inviare verso l'Host una serie di messaggi spontanei. L'Host applicativo risponde con un ricevuto al messaggio della unità di controllo. L'unità di controllo prima di inviare il successivo messaggio spontaneo deve attendere il ricevuto dall'Host. Se l'indicazione di ricevuto non è trasmessa entro 60 s l'unità di controllo deve rinviare il messaggio spontaneo fino ad un numero max. di tentativi configurabile (default 3).

Tracciato: **R m**

dove:  $\mathbf{R} = 1$  crt codice ricevuto: **m =** 1 crt codice messaggio ricevuto (M,L,Z,S);

**N.B.:** Eventuali nuovi messaggi spontanei che non rientrano nell'elenco di seguito descritto devono essere concordati con la Committente.

# <span id="page-28-0"></span>**2.3.1 Stato di servizio (S)**

Tracciato: **S s1 s2...Sn** 

dove:

- **S** = 1 crt codice messaggio spontaneo invio stato di servizio;
- **s1** = 1 crt livello di servizio cartello 0;
- **s2** = 1 crt livello di servizio cartello 1;
- **sn** = 1 crt livello di servizio cartello n;

Questo messaggio dovrà essere inviato, a fronte di un test, eseguito automaticamente o in seguito a comandi di scrittura e cancellazione, qualora l'unità di controllo diagnostichi una situazione diversa da quella precedentemente inviata. In caso di scollegamento con l'HOST applicativo i messaggi relativi alle variazioni di stato non devono essere bufferizzati, ma al ripristinarsi della connessione deve essere inviato, se presente, un unico messaggio relativo allo stato corrente.

# <span id="page-28-1"></span>**2.3.2 Inizio manutenzione (M), operazioni in locale (L) e fine manutenzione (Z)**

Tracciati**:**

#### Inizio manutenzione = **M ddmmaaaahhmiss ooooo**

dove:

 $M = 1$  crt codice inizio manutenzione; **dd**= 2 crt giorno ('01' - '31'); **mm** = 2 crt mese  $('01' - '12');$  $a$ **aaaa** = 4 crt anno: **hh**=  $2 \text{ crt} (\text{°}00\text{°} - \text{°}23\text{°})$ ; **mi**= 2 crt minuto ('00' - '59'); **ss** = 2 crt secondi ('00' - '59'); **ooooo** = 5 crt codice manutentore (5 crt alfanumerici);

operazioni in locale **= L ddmmaaaahhmiss ooooo comando**

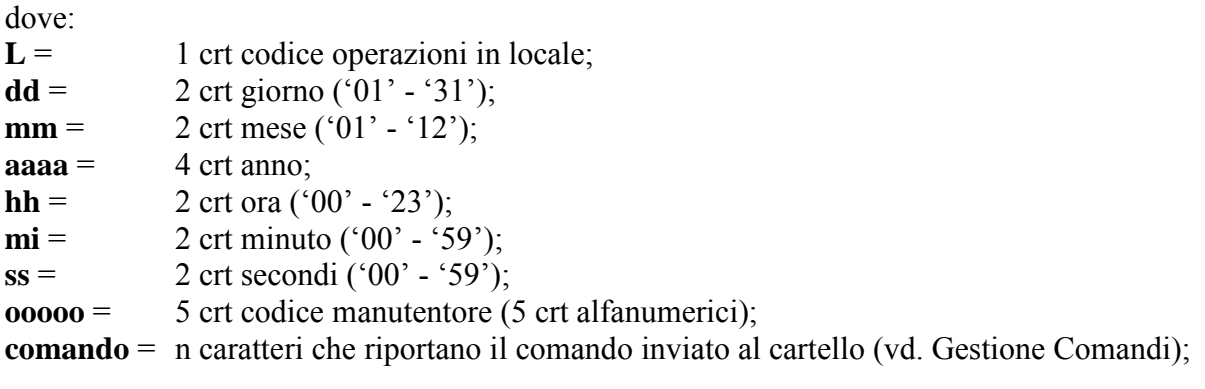

Fine manutenzione = **Z ddmmaaaahhmiss ooooo**

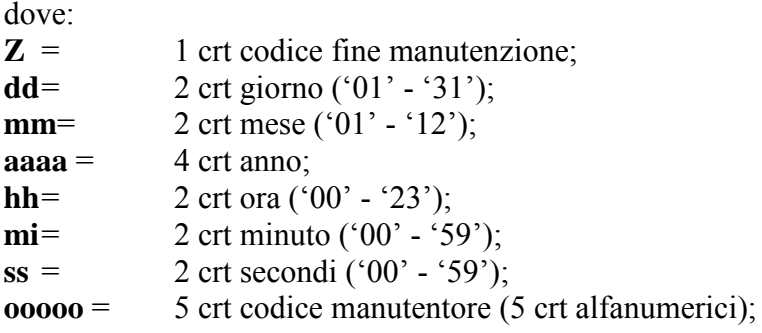

Il messaggio di "Inizio manutenzione" dovrà essere inviato all'Host, quando l'operatore si collega col proprio PC sulla porta di rete (direttamente o tramite apposito Hub o Switch) o si collega via telnet alla unità di controllo e attiva la procedura di manutenzione locale. In questa situazione l'unità di controllo dovrà rispondere ad ogni eventuale comando ricevuto con esito H: "Comando corretto ma impossibilità momentanea di eseguire il comando".

Il messaggio di "Operazioni in locale" dovrà essere inviato ogni volta che l'operatore effettua un comando della Procedura Locale che prevede l'invio di tale informazione verso l'Host applicativo (vd. Par. "Manutenzione – Procedura Locale). Il messaggio di "Fine manutenzione" verrà inviato all'Host quando l'operatore termina la procedura locale. Nel caso di mancanza comunicazione con l'Host applicativo questi messaggi dovranno essere in qualche modo bufferizzati e scaricati sequenzialmente al ripristino del collegamento.

# <span id="page-30-0"></span>**3 MODULO DI CONTROLLO**

L'unità di controllo deve poter comunicare con protocollo HTTP con un Host di controllo e quindi:

- svolgere funzioni di Web Server per quanto riguarda alcune operazioni di configurazione e manutenzione dei pannelli a messaggio variabile, da concordare con la Committente.
- svolgere funzioni di Web Client per quanto riguarda le funzioni di segnalazione di allarmi all'Host di controllo, in base a quanto indicato al capitolo Rilevamento Guasti e Gestione Automatismi.

L'unità di controllo deve poter comunicare con protocollo HTTP con una qualsiasi postazione di lavoro, dotata di un browser Web, mettendo dunque a disposizione di quest'ultima tutti i dati di funzionamento del pannello e della unità di controllo, nonché l'informazione del messaggio visualizzato dal pannello.

Deve essere possibile fare Telnet e Ftp sulla unità di controllo da qualsiasi stazione di lavoro.

# <span id="page-30-1"></span>**3.1 APPLICAZIONE WEB PER PMV**

Ogni unità di controllo dovrà risultare preconfigurata, ossia avere un indirizzo IP(da stabilire) riservato per una connessione futura con un PC, affinché si possa effettuare la vera configurazione in base all'installazione effettiva dell'impianto (IP unità di controllo, IP gatway, ecc..).

Per accedere alle applicazioni Web occorrerà collegarsi con un PC alla porta di rete della unità di controllo e digitare sul browser l'indirizzo di rete della stessa.

Successivamente dovrà essere fornita la possibilità di poter scegliere tra 2 opzioni:

Manutenzione (Procedura locale) Monitoraggio impianto

# <span id="page-30-2"></span>**3.1.1 Manutenzione (procedura locale)**

La Procedura Locale costituisce un valido strumento di verifica e diagnostica utilizzato dal manutentore, sia in impianto che da remoto. Dovrà presentare un'interfaccia semplice e chiara per permettere un rapido intervento per la risoluzione dei problemi tramite un controllo di tutti i componenti hardware presenti sul sistema stesso.

Mediante questa funzione il manutentore dovrà avere anche la possibilità di visualizzare dei messaggi sui PMV, eseguire una serie di comandi di configurazione del nodo e di diagnostica del PMV, in base ai privilegi offerti dalla propria user-id (vd. file di configurazione).

Tutte le operazioni effettuate in locale saranno costantemente monitorate dall'Host applicativo (SIV) mediante l'invio di un opportuno messaggio (vd. Protocollo SIV messaggio spontaneo **M)** e dall'Host di Controllo mediante una Segnalazione Tecnica che indica lo stato di manutenzione del pannello (livello di servizio 4). In questa condizione il PMV non dovrà eseguire nessun comando dal SIV.

Per accedere alla Procedura Locale il manutentore dovrà digitare la, propria user-id e password.

Una volta entrati nella Procedura Locale il programma dovrà cancellare automaticamente i messaggi attualmente visualizzati sui PMV.

Una volta entrati nella procedura la prima schermata dovrà proporre le seguenti scelte:

- 1) Configurazione pannello
- 2) Diagnostica
- 3) Impostazione bypass guasti
- 4) Scrittura permanente
- 5) Uscita

#### <span id="page-31-0"></span>*3.1.1.1 Configurazione pannello*

Questo menu dovrà permettere di impostare i seguenti parametri:

- 1) Indirizzo IP unità di controllo
- 2) Indirizzo logico unità di controllo
- 3) Net mask unità di controllo
- 4) Indirizzo Ip gateway

### <span id="page-31-1"></span>*3.1.1.2 Diagnostica*

Con questa scelta dovrà essere possibile interagire con i singoli display dell'impianto, ad esempio pannello alfanumerico, pannelli a pittogramma ecc.., per testarne la funzionalità. Inoltre dovrà essere possibile simulare tutti i comandi che normalmente vengono inviati dall'Host applicativo. Le scelte ammesse dovranno essere le seguenti:

- 1) Scrittura messaggio (comando SIV = W)
- 2) Scrittura messaggio (comando SIV = E)
- 3) Cancellazione messaggio (comando SIV = B)
- 4) Invio messaggio fisso (comando  $SIV = V$ )
- 5) Rimessa oraria (comando  $SIV = H$ )
- 6) Imposta temperatura (comando SIV = T)
- 7) Invio comando di test pannelli (comando SIV = S)
- 8) Richiesta stato unità di controllo/display alfanumerico/pittogrammi/simboli
- 9) Richiesta stato impianto

A fronte di alcuni comandi, effettuati tramite la procedura locale, tali che simulino quelli del SIV, saranno inviate apposite segnalazioni tecniche di tipo "L" al SIV stesso strutturate secondo il protocollo previsto (vd. "messaggi spontanei"). Questi comandi dovranno essere strutturati secondo quanto riportatati nel paragrafo "Gestione comandi".

# <span id="page-32-0"></span>*3.1.1.2.1 Scrittura messaggio (comando SIV = W o E)*

Viene utilizzato per visualizzare un messaggio sui pannelli alfanumerico, pittogramma e/o simboli. Per quanto riguarda il campo "**testo"** esso dovrà essere accettato indipendentemente dalla sua lunghezza, lasciando al programma, nel caso di numero di caratteri inferiore al previsto, il compito di inserire caratteri "blank" fino a raggiugere la lunghezza prestabilita. Una volta inviato il comando dovrà essere visualizzata la risposta in base all'esito del comando stesso, strutturata sempre secondo quanto riportato nel paragrafo "Gestione comandi"

# <span id="page-32-1"></span>*3.1.1.2.2 Cancellazione messaggio (comando SIV = B)*

Viene utilizzato per cancellare il messaggio presentato col comando W od E e ripresentare il messaggio fisso, se precedentemente ricevuto con un comando "V". Una volta inviato il comando dovrà essere visualizzata la risposta in base all'esito del comando stesso, strutturata sempre secondo quanto riportato nel paragrafo "Gestione comandi"

#### <span id="page-32-2"></span>*3.1.1.2.3 Invio messaggio fisso (comando SIV = V)*

Viene utilizzato per presentare, in assenza di messaggio ricevuto col comando di scrittura "W", il messaggio fisso sul pannello alfanumerico. Per quanto riguarda il campo "**testo"** esso dovrà essere accettato indipendentemente dalla sua lunghezza, lasciando al programma, nel caso di numero di caratteri inferiore al previsto, il compito di inserire caratteri "blank" fino a raggiugere la lunghezza prestabilita. Una volta inviato il comando dovrà essere visualizzata la risposta in base all'esito del comando stesso, strutturata sempre secondo quanto riportato nel paragrafo "Gestione comandi".

#### <span id="page-32-3"></span>*3.1.1.2.4 Invio rimessa oraria (comando SIV = H)*

Viene utilizzato per sincronizzare l'orologio interno della unità di controllo e visualizzare, se abilitato, l'orario sul pannello alfanumerico. L'abilitazione o meno a tale visualizzazione è stabilita da un codice presente nel tracciato comando "V". Una volta inviato il comando dovrà essere visualizzata la risposta in base all'esito del comando stesso, strutturata sempre secondo quanto riportato nel paragrafo "Gestione comandi".

#### <span id="page-32-4"></span>*3.1.1.2.5 Invio rimessa temperatura (comando SIV = T)*

Viene utilizzato per visualizzare, se abilitata, la temperatura sull'alfanumerico. L'abilitazione o meno a tale visualizzazione è stabilita da un codice presente nel tracciato comando "V". Una volta inviato il comando dovrà essere visualizzata la risposta in base all'esito del comando stesso, strutturata sempre secondo quanto riportato nel paragrafo "Gestione comandi".

# <span id="page-33-0"></span>*3.1.1.2.6 Invio comando di test pannelli (comando SIV = S)*

Viene utilizzato per effettuare i test di funzionamento sui display alfanumerico, pittogramma e/o simboli. Il test dovrà prevedere il controllo di tutti i componenti presenti all'interno di ogni display (es.: attivazione e controllo ventilatori, matrici, alimentazioni ecc..). Dovrà essere prevista la possibilità di poter accendere tutte le matrici dei display alfanumerico/pittogramma/simboli. Una volta inviato il comando dovrà essere visualizzata la risposta in base all'esito del comando stesso, strutturata sempre secondo quanto riportato nel paragrafo "Gestione comandi".

# <span id="page-33-1"></span>*3.1.1.2.7 Richiesta stato unità di controllo /display alfanumerico/pittogrammi/simboli*

Dovrà visualizzare una schermata contenente tutte le informazioni relative al funzionamento dei singoli componenti della unità di controllo o del display selezionato. Tale schermata dovrà evidenziare anche la release del firmware installato nella scheda CPU dei display e la release del software installato all'interno della unità di controllo.

# <span id="page-33-2"></span>*3.1.1.2.8 Richiesta stato impianto*

Dovrà visualizzare una schermata contenente i messaggi presenti sui display in formato sia grafico che alfanumerico, indicare lo stato generale dell'impianto con il relativo livello di servizio e lo stato della connessione con l'Host applicativo (SIV).

# <span id="page-33-3"></span>*3.1.1.3 Impostazione bypass guasti*

Questa scelta dovrà disabilitare i controlli effettuati sulle matrici, sugli alimentatori delle matrici e sulla sovratemperatura dei singoli display, permettendo la funzionalità del sistema anche in modalità degradata. A fronte di tale impostazione (bypass guasto) dovrà essere inviata un'apposita segnalazione tecnica verso l'Host di controllo e presentare nelle schermate relative allo stato display l'informazione dell'avvenuto bypass.

I valori impostati verranno registrati permanentemente all'interno della unità di controllo. Per resettare i valori impostati occorre utilizzare nuovamente questa procedura.

# <span id="page-33-4"></span>*3.1.1.4 Scrittura permanente*

Questa funzionalità dovrà permettere di scrivere un messaggio in modalità permanente sui display, ossia tale messaggio non dovrà essere cancellato all'uscita dalla procedura locale e mantenuto fintanto che l'Host applicativo non riprende il controllo dell'impianto.

Tale funzionalità verrà utilizzata in situazioni di emergenza per accendere un messaggio sul pannello non raggiungibile via rete. Per la struttura del comando fare riferimento al comando di "Scrittura messaggio (comando SIV = W o E)"

All'uscita dalla Procedura Locale il Sistema dovrà passare dal livello di servizio 4 a quello dettato dalle sue condizioni di funzionamento in quel momento; l'unità di controllo provvederà alla cancellazione di tutti i messaggi eventualmente presenti sulle periferiche (ad eccezione del messaggio im-

postato con il comando "Scrittura permanente"), ripristinando il valore automatico della luminosità, mettendosi in attesa del collegamento con il SIV; questo, alla ricezione del msg. "**Z**" di "Fine manutenzione", invierà di nuovo tutti i dati relativi alla rimessa temperatura, rimessa oraria, messaggio fisso ed eventuale messaggi di viabilità o cancellazione, predisponendo i pannelli alla visualizzazione degli stessi; se però durante la Procedura Locale il manutentore ha attivato il comando di scrittura permanente e non è attivo il collegamento con il SIV, i pannelli visualizzeranno solo il msg. scritto dal manutentore fino al ripristino del collegamento.

Se l'applicazione Procedura Locale rimane inattiva (senza ricevere comandi dall'operatore) per un periodo (espresso in sec.) configurabile tramite un parametro del file di configurazione, il programma dovrà terminare automaticamente, facendo ritornare il PMV sotto il diretto controllo del SIV.

# <span id="page-34-0"></span>**3.1.2 Monitoraggio impianto**

Con questa scelta dovrà essere possibile accedere a delle schermate di sola lettura, che informino in real-time l'operatore sulle condizioni di funzionamento dell'impianto. Queste schermate saranno organizzate con un menu iniziale che dia la possibilità di scegliere per argomento l'elemento da monitorare. Nel menu iniziale dovranno essere sempre presenti le seguenti scelte:

- 1) Informazioni sui dati visualizzati sui pannelli presentandoli in una forma grafica che riproduca il messaggio visualizzato all'utenza, con indicato il livello di servizio dell'impianto e lo stato della connessione con l'Host applicativo.
- 2) Stato della unità di controllo, con indicata la diagnostica di tutti gli elementi controllati dalla stessa, la versione del software, il codice impianto, l'indirizzo IP ed il relativo nome logico.
- 3) Stato dei pannelli, suddiviso tra alfanumerico, pittogrammi, simboli, rappresentato mediante una schermata che riporti, oltre all'indicazione dello stato di tutti gli elementi controllati, anche informazioni sul firmware presente ed una mappa delle matrici guaste.

Informazioni sui log (sia lato Host applicativo che Host di controllo), in modo da poter individuare eventuali situazioni critiche che si possono creare durante il funzionamento dell'impianto.

# <span id="page-34-1"></span>**3.2 SEGNALAZIONI TECNICHE**

Oltre all'ambiente Web Server deve essere implementata una funzionalità di creazione ed invio di segnalazioni tecniche all'Host di controllo. Con segnalazione tecnica si intende un record strutturato come indicato in seguito, inserito in un file che viene inviato tramite Ftp all'Host di controllo. In caso di Host di controllo non collegato tali segnalazioni tecniche verranno scaricate su disco locale della unità di controllo su di un file ciclico e successivamente inviate al ripristinarsi della connessione di rete.

#### <span id="page-34-2"></span>**3.2.1 Composizione messaggio di servizio - cartelli a messaggio variabile**

I messaggi inviati dalla unità di controllo all'Host di controllo, consistono in un header, 41 bytes, seguito dal tracciato del messaggio di servizio, 116 bytes, contenente le segnalazioni di autodiagnosi scaturite dall'impianto.

Tutti i campi hanno una codifica ASCII ed il loro significato e' così descritto:

# **Header - CMV**

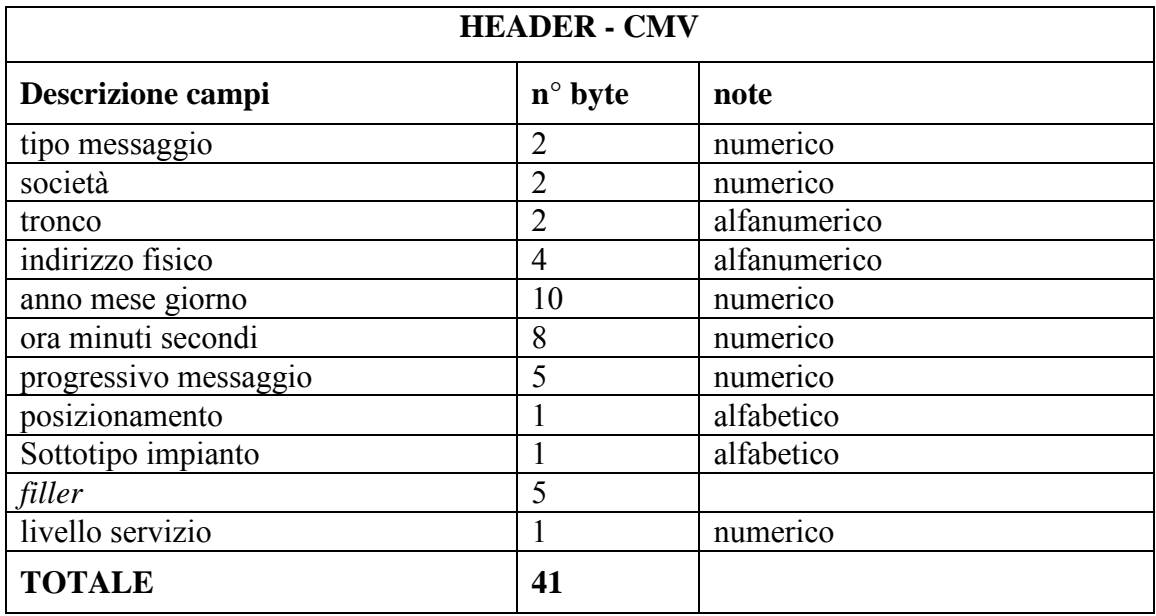

I campi hanno il seguente significato:

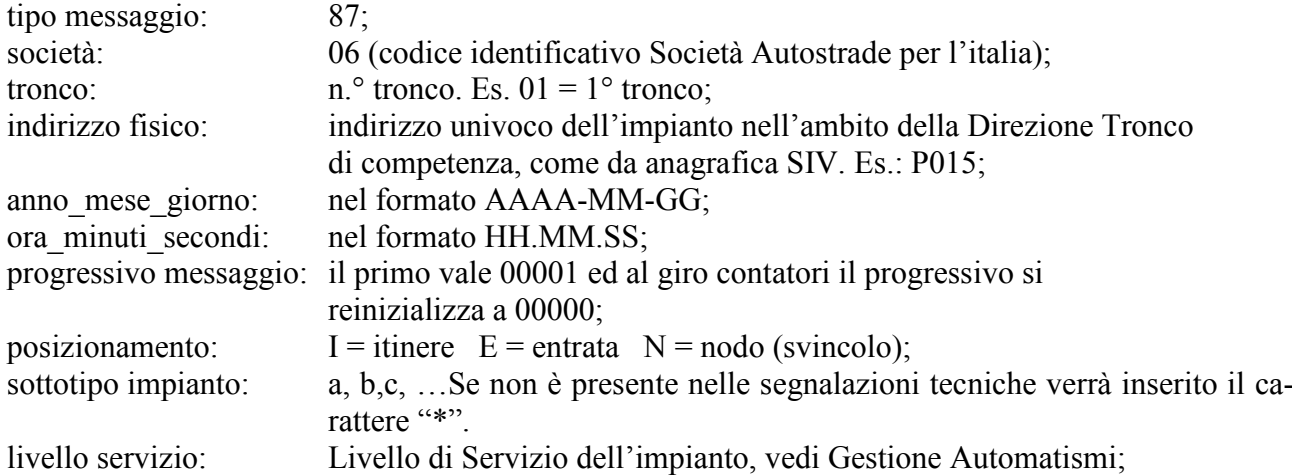

# **Messaggio di servizio - CMV**

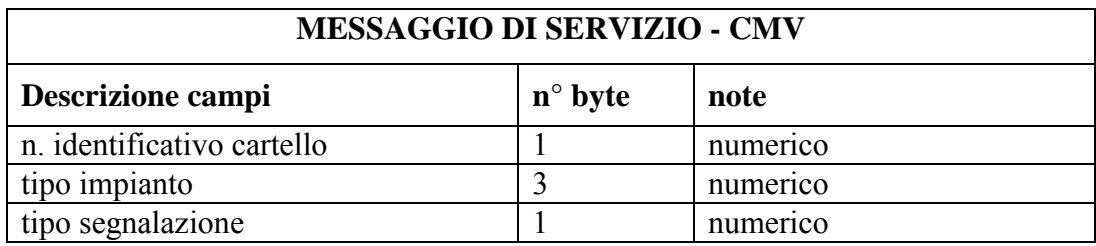

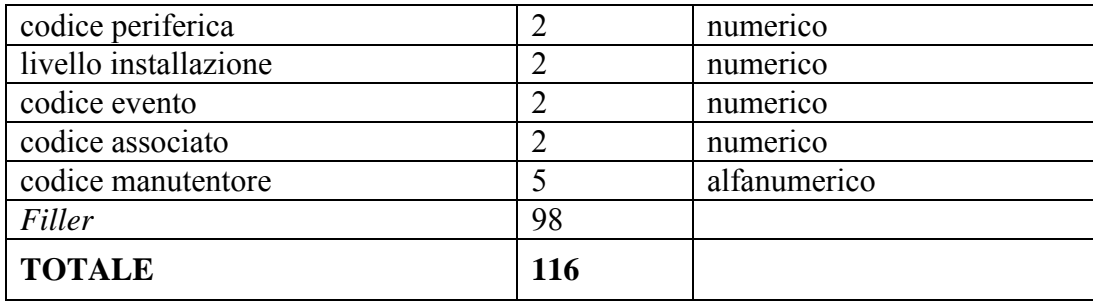

Il significato dei campi è il seguente:

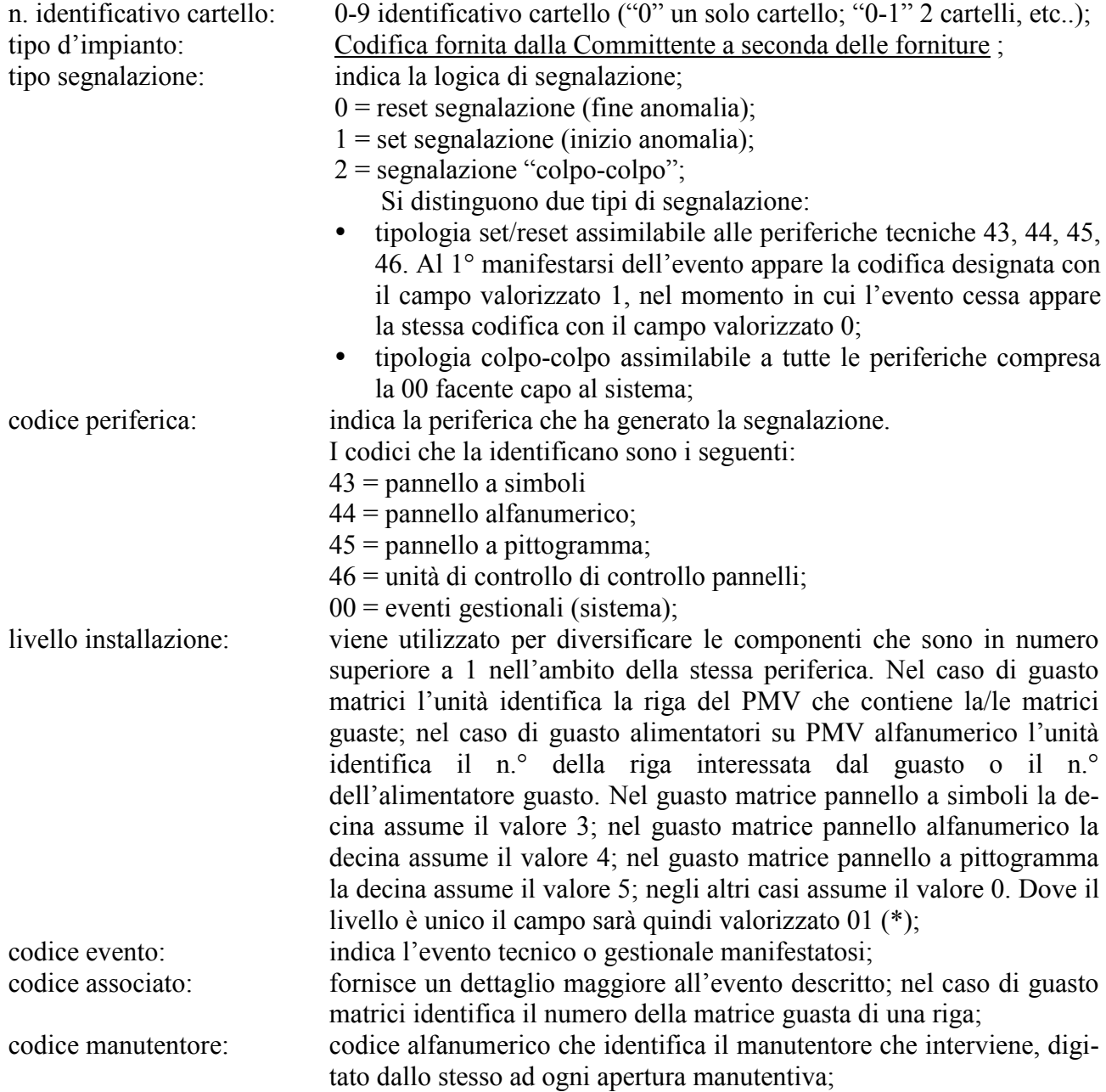

(\*) = Per i PMV LCS, che sono composti da un pannello a pittogramma ed un pannello a simboli, se il guasto matrice interessa il pannello a simboli la decina assume il valore "3", se il guasto matrice interessa il pannello a pittogrammi la decina assume il valore "5".

# <span id="page-37-0"></span>**3.2.2 Modalità creazione ed invio File Segnalazioni Tecniche**

A fronte di una situazione di guasto riscontrata sui pannelli o sulla unità di controllo, deve essere inviata una segnalazione tecnica che indica l'inizio guasto (tipo segnalazione "set" ossia = "1"). Ogni segnalazione di inizio guasto deve essere preceduta da una segnalazione tecnica di tipo gestionale (cod. perif. = 00 e tipo segnalazione = "2") indicante lo stato della periferica guasta (degrado o inefficienza). Questa segnalazione tecnica non deve essere ripetuta, nel caso di anomalia successiva, se non c'è stata variazione nello stato della periferica.

Esempio: nel caso si generi un nuovo guasto ad una periferica già in degrado, dovrà essere inviata la segnalazione tecnica che indica l'inizio del guasto mentre la segnalazione tecnica di tipo gestionale verrà inviata solo se la periferica cambia lo stato da degrado ad inefficienza. In questo caso dovrà essere inviata per prima la segnalazione tecnica gestionale di "Fine degrado" e poi la segnalazione tecnica gestionale di "Inizio inefficienza" seguita dalla segnalazione tecnica indicante il guasto.

Ogni segnalazione tecnica deve essere inviata per mezzo di un file verso l'Host di controllo. I parametri necessari per la creazione e l'invio delle segnalazioni tecniche sono definiti all'interno del file di configurazione.

I file sono inviati al server TMI (Host di controllo) utilizzando il protocollo FTP, e sono trasferiti in una directory predefinita del server , il cui nome risulta:

<SPOOL\_DIR>

e in cui:

<SPOOL DIR> rappresenta la directory radice dell'area di spooling dei messaggi del server di Tronco. Il valore di default è "prd/srv/SGT/datcmv/"

Nel caso di PMV la radice diventa:

/prd/srv/SGT/datcmv/spool/

Il file contenente la segnalazione tecnica (ST) deve avere un nome univoco e sequenziale, in questo formato:

 $\_$  ,  $\_$  ,  $\_$  ,  $\_$  ,  $\_$  ,  $\_$  ,  $\_$  ,  $\_$  ,  $\_$  ,  $\_$  ,  $\_$  ,  $\_$  ,  $\_$  ,  $\_$  ,  $\_$  ,  $\_$  ,  $\_$  ,  $\_$  ,  $\_$  ,  $\_$  ,  $\_$  ,  $\_$  ,  $\_$  ,  $\_$  ,  $\_$  ,  $\_$  ,  $\_$  ,  $\_$  ,  $\_$  ,  $\_$  ,  $\_$  ,  $\_$  ,  $\_$  ,  $\_$  ,  $\_$  ,  $\_$  ,  $\_$  ,

<timestamp> <nomeimpianto>

potrebbe essere

# ANNOMESEGIORNO.ORAMINUTISECONDI.NOMEUNITÀ DI CONTROLLO

Esempio: 20031203.165801.I01P005 dove:

 $I =$  Itinere:

01= numero della Direzione di tronco n.°1

- $P =$  indica che si tratta di Pannelli
- 005=  $n^{\circ}$  della unità di controllo.

In caso di più segnalazioni tecniche da inviare contemporaneamente il sistema dovrà garantire l'univocità del nome inviandole con almeno 1 secondo di ritardo rispetto alla precedente precedente.

Il file viene inviato ad ogni variazione. Se il collegamento con l'Host di controllo manca le segnalazioni tecniche vengono accodate tutte all'interno di un unico file. Un file può contenere una o più segnalazioni tecniche, separate dal carattere newline(\n).

Il file non deve essere cancellato finché non ho un ritorno che sia stato trasferito correttamente.

Al fine di evitare errori di trasferimento dei file e la gestione di file non completi, la procedura corretta di invio file al server TMI di tronco prevede che l'operazione di trasferimento del file avvenga utilizzando un nome temporaneo per il file che viene trasferito. In particolare lo standard adottato prevede che il trasferimento sul server avvenga con il nome del file preceduto dal carattere '.'.

Volendo per esempio trasferire il file 20031203.165801\_I01P005 sul server di tronco, si procede nel seguente modo:

- apertura di una connessione FTP con il server di tronco
- copy del file da trasferire nella directory '/prd/srv/SGT/datcmv', con nome '.20031203.165801\_I01P005'
- quando il trasferimento del file è avvenuto correttamente, si esegue la rinomina del file, da '.20031203.165801\_I01P005' a '20031203.165801\_I01P005'
- copy degli altri file da trasferire
- chiusura della connessione FTP

## <span id="page-38-0"></span>**3.2.3 Messaggio periodico "Stato di Servizio"**

Trattasi di un messaggio di segnalazione tecnica ciclico, inviato dalla unità di controllo all'Host di Controllo ad intervalli di tempo 900 s (parametro comunque modificabile da file di configurazione). Il messaggio scaturito è documentato in allegato segnalazioni tecniche e riporta il livello di servizio in corso.

#### <span id="page-38-1"></span>**3.2.4 Invio messaggi di servizio alla mezzanotte**

Tutti i messaggi con logica di segnalazione "set/reset" che alle ore 23:59:59 presentano ancora il campo "tipo di segnalazione" = a "1", devono essere inviati di nuovo al minuto successivo, cioè alle ore 00:00:00 del giorno dopo.

# <span id="page-39-0"></span>**3.2.5 Codifiche e descrizioni periferiche - eventi - codici associati**

Nelle codifiche periferica 43, 44 e 45 eventi 10 e 50 il campo "livello di installazione" definisce il pannello nell'ambito dello stesso sito.

# <span id="page-39-1"></span>*3.2.5.1 Pannello a simboli*

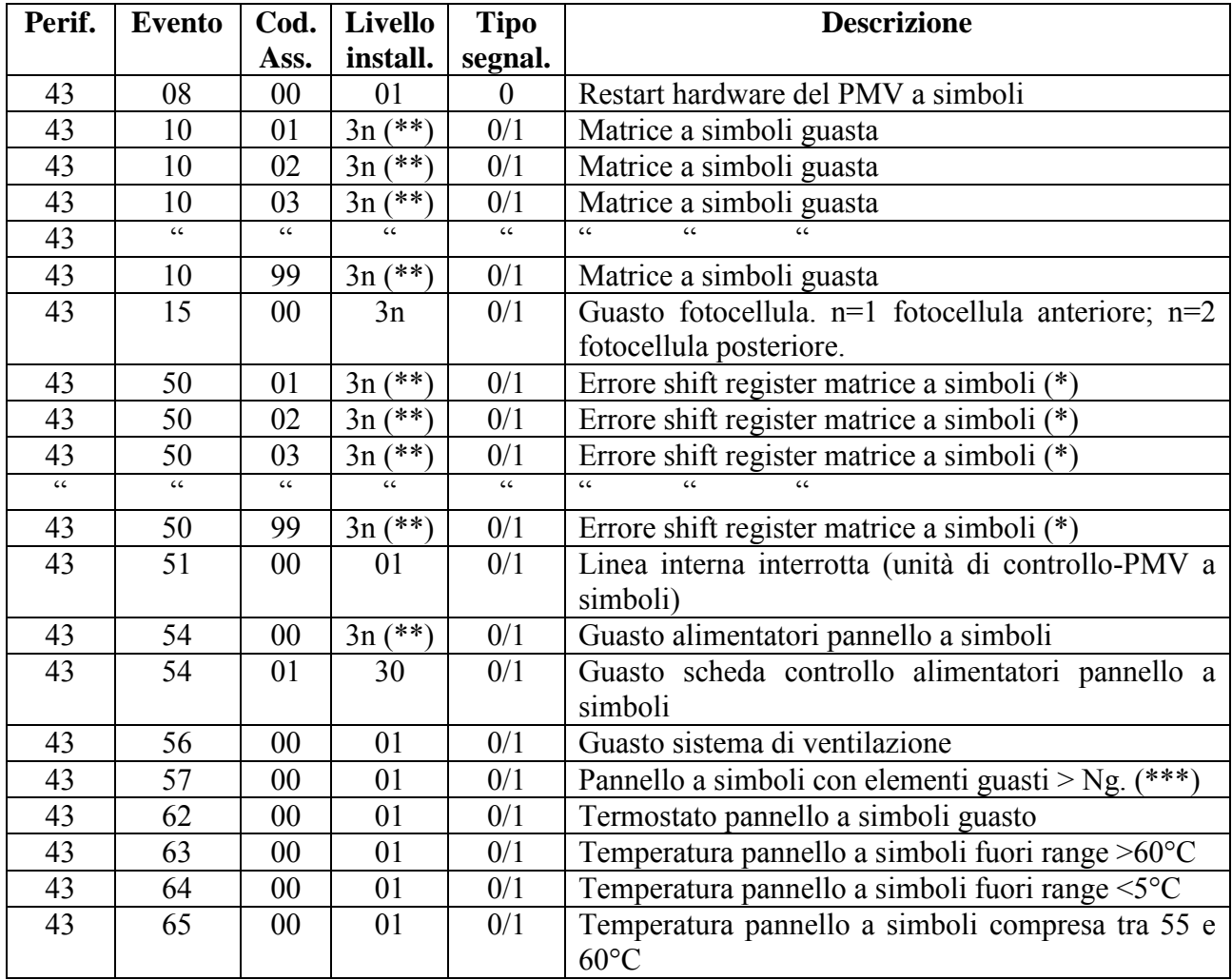

(\*) guasto linea seriale della matrice;

(\*\*) "n" indica la riga interessata dal guasto;

(\*\*\*) Il valore "Ng" è definito, dalle normative vigenti, come l'8% degli elementi utili (pixel) costituenti il pannello (vedi par. 3.4.2.1);

# <span id="page-40-0"></span>*3.2.5.2 Pannello Alfanumerico*

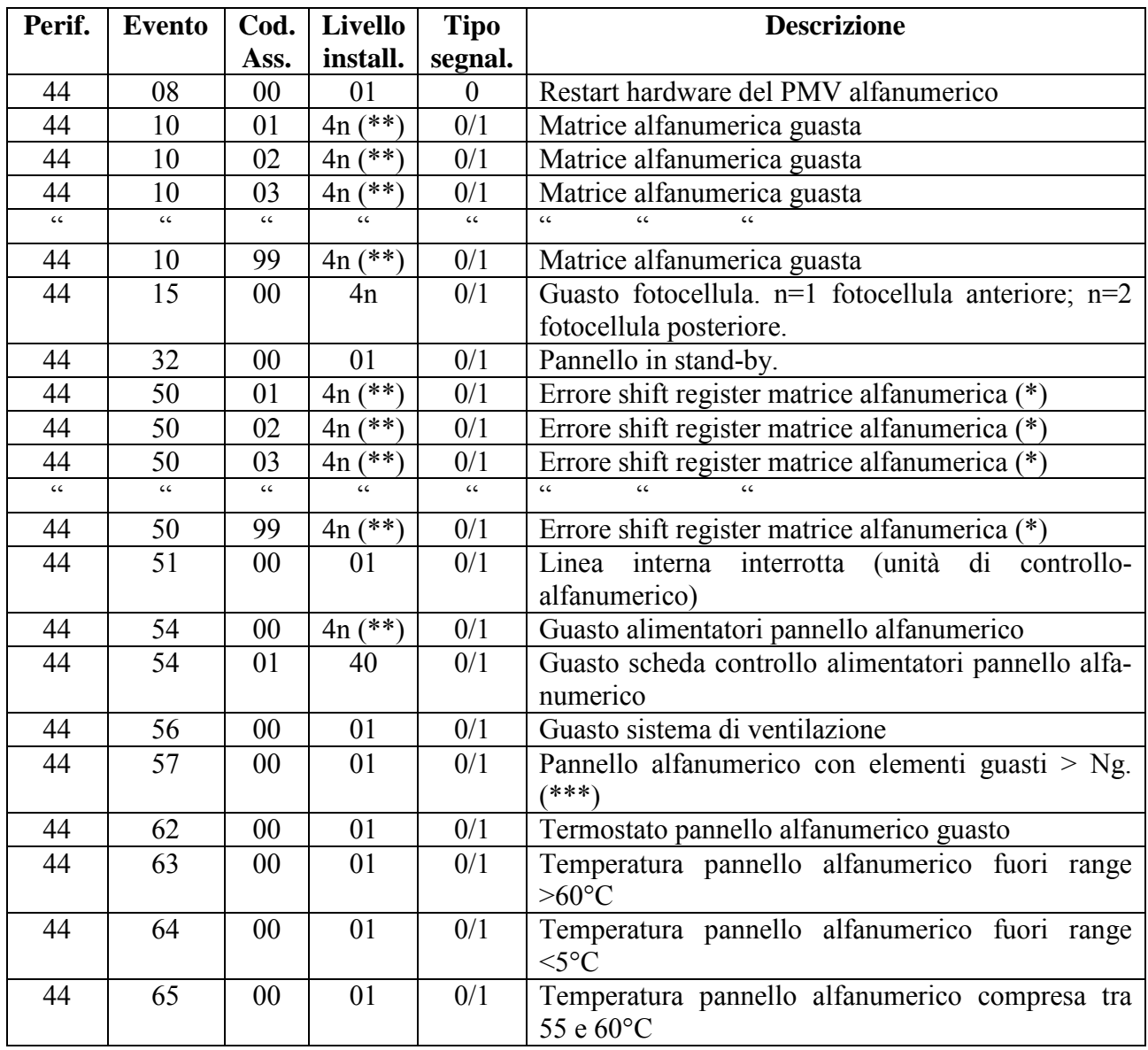

(\*) guasto linea seriale della matrice;

(\*\*) "n" indica la riga interessata dal guasto;

(\*\*\*) Il valore "Ng" è definito, dalle normative vigenti, come l'8% degli elementi utili (pixel) costituenti il pannello (vedi par. 3.4.2.1);

# <span id="page-41-0"></span>*3.2.5.3 Pannello a Pittogramma*

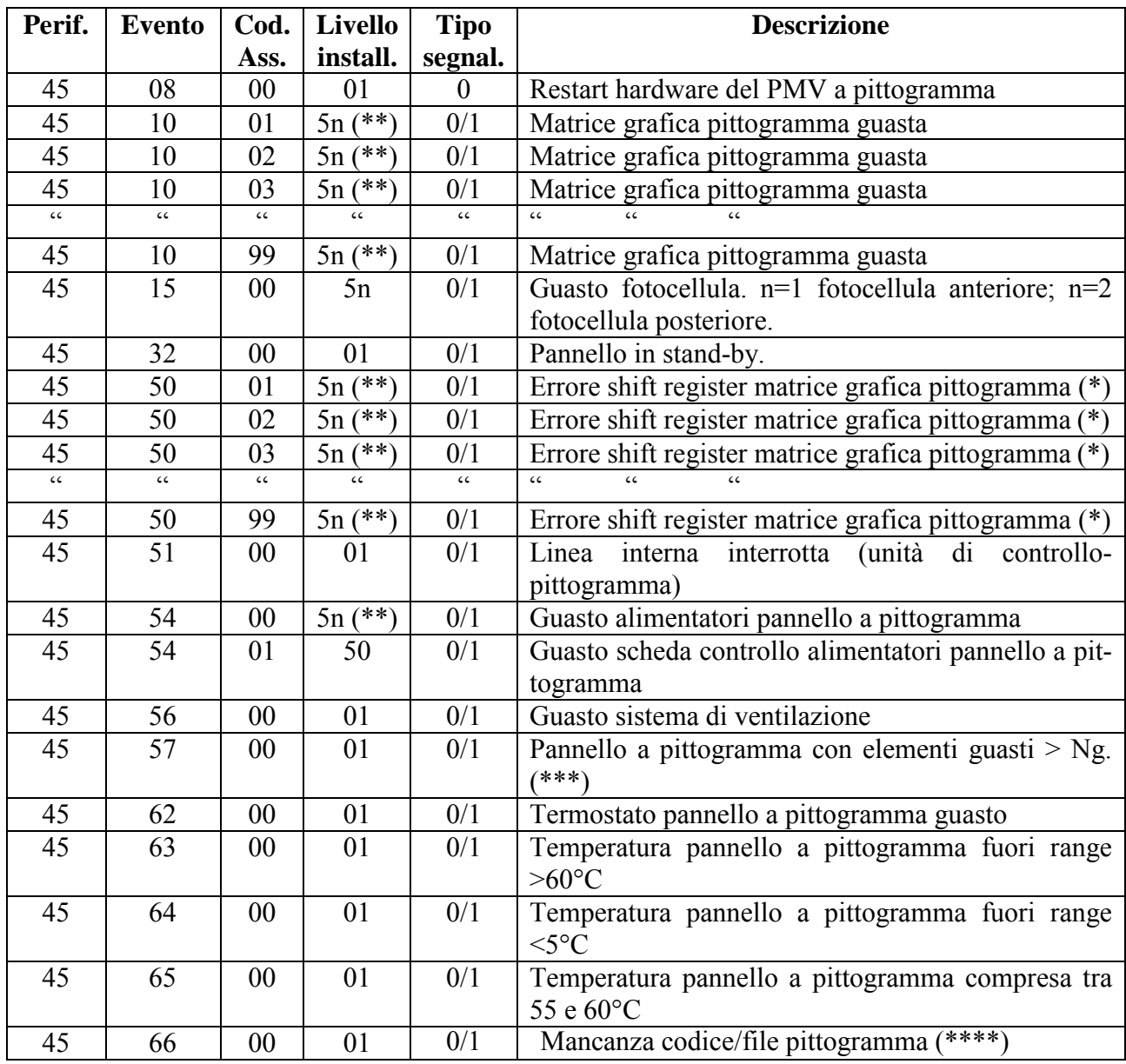

(\*) guasto linea seriale della matrice;<br>(\*\*) "n'' indica la riga interessata dal g "n" indica la riga interessata dal guasto;

(\*\*\*) Il valore "Ng" è definito, dalle normative vigenti, come l'8% degli elementi utili (pixel) costituenti il pannello (vedi par. 3.4.2.1);

(\*\*\*\*) Questo msg viene inviato quando da SIV viene comandato un pittogramma con un codice corretto, ma non è presente il file relativo sulla centralina/PMV pittogramma;

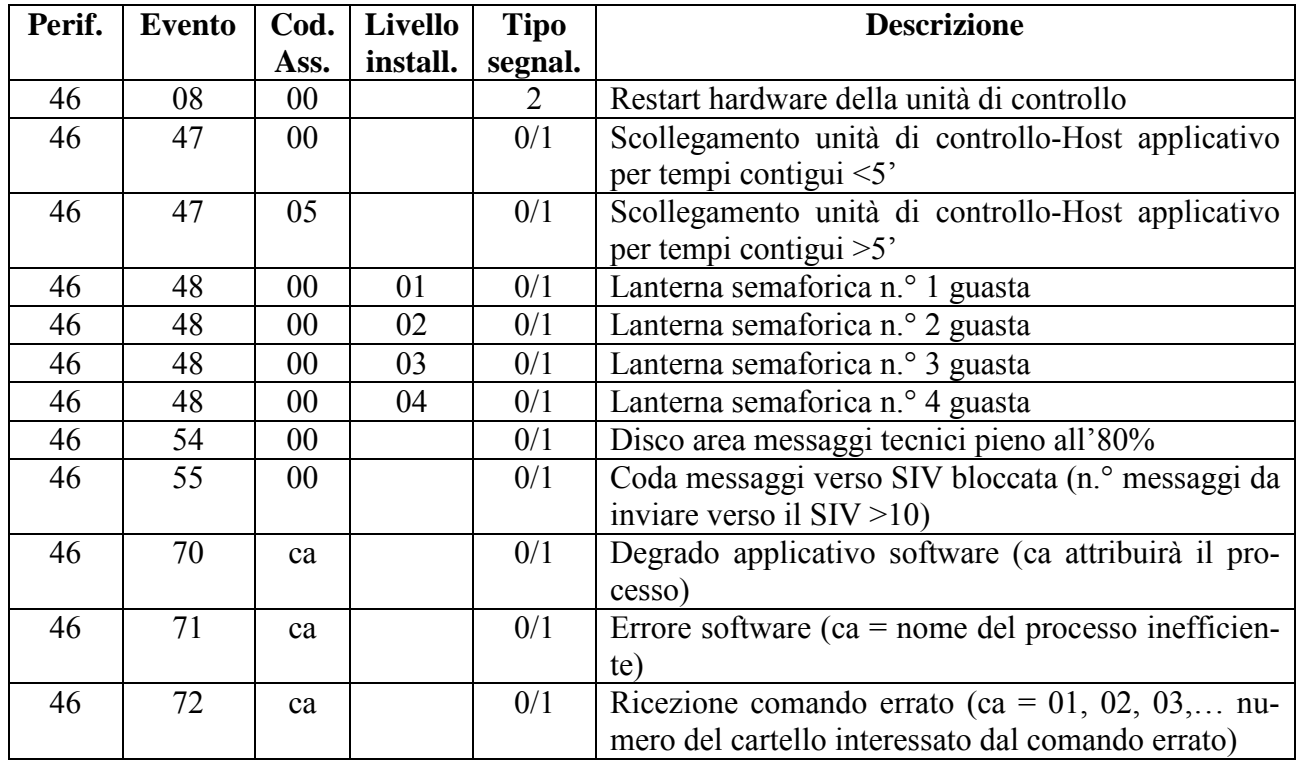

# <span id="page-42-0"></span>*3.2.5.4 Unità di controllo*

**Nota:** il livello di servizio associato ad un'anomalia può assumere il valore 3, nel caso che sia presente un guasto contemporaneo a quello che genera la segnalazione tecnica di gravità tale da porre in "stato neutro" il sistema PMV. Allo stesso modo dicasi per la segnalazione tecnica di "reset anomalia" (valore 0 nel campo "tipo segnalazione"): il valore di livello di servizio deve rapportarsi sempre al livello di servizio generale del sistema PMV. Pertanto se dopo il reset dell'anomalia il sistema PMV si trova ancora in stato di degrado o stato neutro, il valore da indicare nel campo "livello di servizio" sarà "2" o "3" al posto di "1".

# <span id="page-43-0"></span>*3.2.5.5 Gestionali*

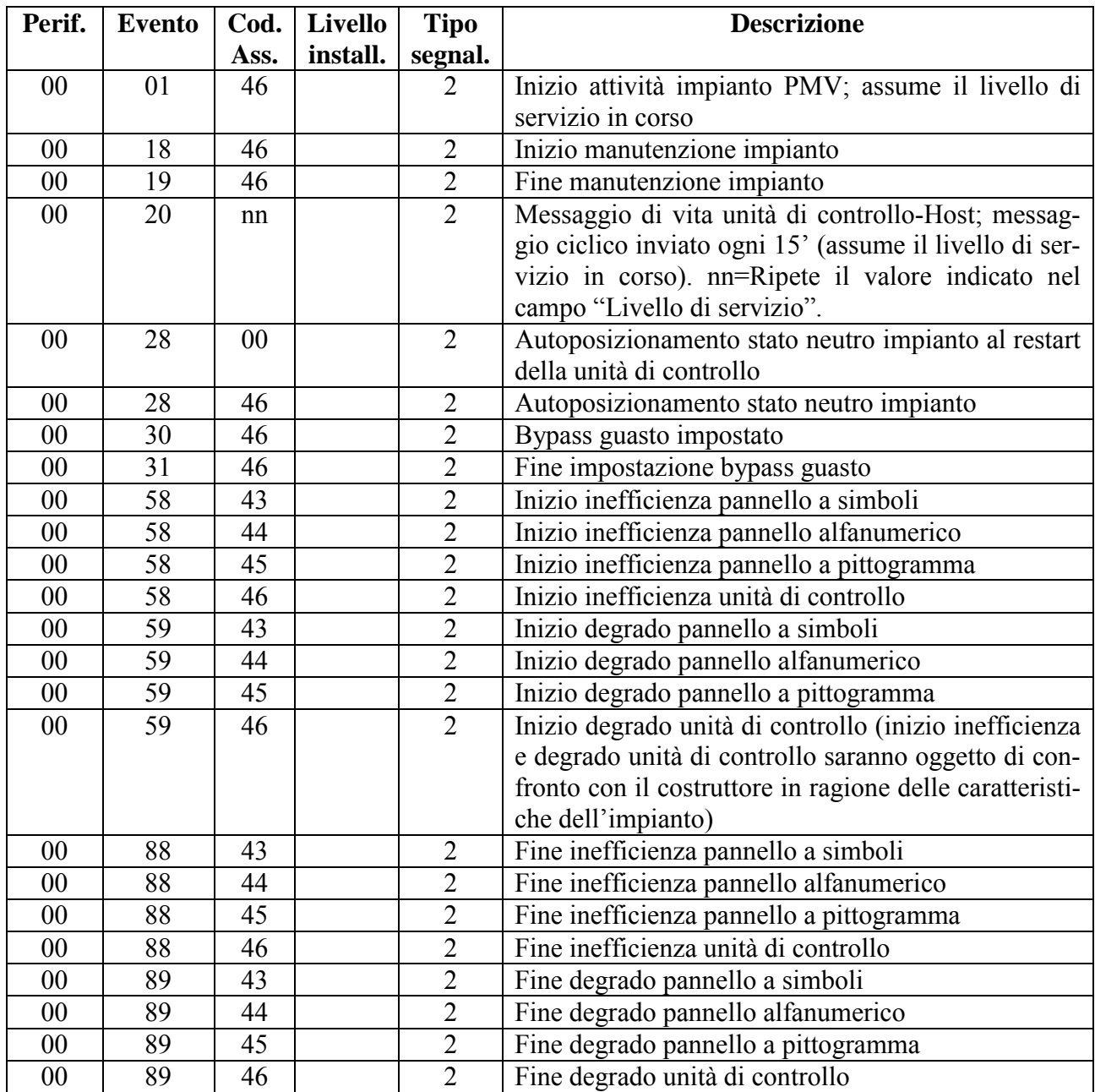

Nota: il livello di servizio associato ad un'anomalia può assumere il valore 3, nel caso che sia presente un guasto contemporaneo a quello che genera la segnalazione tecnica di gravità tale da porre in "stato neutro" il sistema PMV. Allo stesso modo dicasi per la segnalazione tecnica di "reset anomalia" (valore 0 nel campo "tipo segnalazione"): il valore di livello di servizio deve rapportarsi sempre al livello di servizio generale del sistema PMV. Pertanto se dopo il reset dell'anomalia il sistema PMV si trova ancora in stato di degrado o stato neutro, il valore da indicare nel campo "livello di servizio" sarà "2" o "3" al posto di "1".

# <span id="page-44-0"></span>**3.3 AMBIENTE SNMP**

Per quanto riguarda le specifiche di controllo SNMP dei nuovi cartelli si richiede:

- ♦ Protocollo di controllo SNMP con mib standard e implementazione di un mib esteso per il controllo del cartello secondo le specifiche che seguono:
	- Il ramo del mib dovra' essere 1.3.6.1.4.1.50.35 e l'Enterprise su cui inviare le trap dovra' essere la 1.3.6.1.4.1.50 configurabile da file esterno;
	- Il range per i numeri di trap specifiche da inviare ad eventuali manager dovra' essere compreso tra 1701 e 1750;
- ♦ Le variabili gestite dal sub-agent dovranno essere:
- variabili generali, ossia variabili comuni a tutti i sottosistemi operanti in ambito Autostrade per l'italia e gestiti via SNMP che consentano di ottenere le prime informazioni generali sul sottosistema controllato (es: il livello di software, se lo stato e' OK o NOT OK,etc.);
- variabili specifiche, ossia variabili che consentano di controllare il funzionamento dello specifico sottosistema cartelli (es: la gravità del guasto, la sua localizzazione, etc). Queste variabili sono indipendenti dalle caratteristiche implementative del sottosistema;
- variabili "implementation dependent", ossia variabili che consentano il controllo di situazioni/comportamenti legati alla realizzazione fisica del sottosistema (dipendenti dal fornitore);

Il nome di ciascuna variabile dovrà essere cosi' composto:

- identificativo del sottosistema (cr);
- identificativo della variabile (deve essere mnemonico);

se la sua sintassi e' un Counter, deve terminare con la lettera "s" (ad es: crErrors e non crError).

# <span id="page-44-1"></span>**3.3.1 Variabili Generali**

Tra le variabili di tipo generale dovranno esserci:

- crVersion --> la versione dell'applicativo;
- crStartime --> data e ora dell'ultimo start dell'applicativo;
- crDiskusage--> percentuale di occupazione del file system in cui risiede l'applicativo;
- $\blacksquare$  crActive --> 0 o 1 a seconda che l'applicativo sia down o up;
- crProcNum --> numero di processi che compongono l'applicativo;
- 
- crprocTable --> tabella descrittiva dello stato dei singoli processi che compongono l'applicativo. Le entrate della tabella dovranno essere:
	- $\bullet$  crStato--> non configurato (-1), off (0), on (1), starting (2);

 $\_$  ,  $\_$  ,  $\_$  ,  $\_$  ,  $\_$  ,  $\_$  ,  $\_$  ,  $\_$  ,  $\_$  ,  $\_$  ,  $\_$  ,  $\_$  ,  $\_$  ,  $\_$  ,  $\_$  ,  $\_$  ,  $\_$  ,  $\_$  ,  $\_$  ,  $\_$  ,  $\_$  ,  $\_$  ,  $\_$  ,  $\_$  ,  $\_$  ,  $\_$  ,  $\_$  ,  $\_$  ,  $\_$  ,  $\_$  ,  $\_$  ,  $\_$  ,  $\_$  ,  $\_$  ,  $\_$  ,  $\_$  ,  $\_$  ,

♦ crNome --> nome del processo;

# <span id="page-45-0"></span>**3.3.2 Variabili Specifiche**

Variabili di tipo specifico dovranno essere concordate con la Committente e comunque dovranno riguardare le specificità del singolo cartello (indipendentemente dalla unità di controllo).

Una di queste potrebbe essere la seguente:

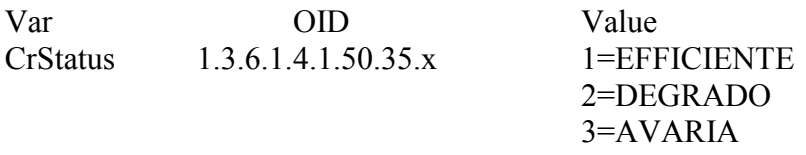

La variabile CrStatus dovrà indicare lo stato generale di tutti i componenti del cartello.

# <span id="page-45-1"></span>**3.3.3 Trap**

Per quanto riguarda l'invio di trap è prevista la trasmissione di una trap applicativa (di tipo enterpriseSpecific) per segnalare i seguenti eventi:

- A0 restart del sottosistema:
- A1 caduta del sottosistema;
- A2 superamento della prima soglia di occupazione del file system (una sola volta);
- A3 superamento della seconda soglia di occupazione del file system (persistentemente ogni 5 minuti fino a che permane la condizione di errore);

In aggiunta alle sopracitate trap ci saranno poi le trap specifiche che dovranno essere concordate. Alcune di queste legate alla variabile crStatus saranno:

- A4 Variazione di stato del cartello che diventa efficiente. Questa trap dovrà poter essere abilitata o disabilitata nella configurazione del CMV;
- A5 Variazione di stato del cartello che va in degrado. Questa trap dovrà poter essere abilitata o disabilitata nella configurazione del CMV;
- A6 Variazione di stato del cartello che va in avaria. Questa trap dovrà poter essere abilitata o disabilitata nella configurazione del CMV.

In tabella 1 vengono riportati il valore assegnato ai campi della PDU relativa alle sopracitate trap.

 $\_$  ,  $\_$  ,  $\_$  ,  $\_$  ,  $\_$  ,  $\_$  ,  $\_$  ,  $\_$  ,  $\_$  ,  $\_$  ,  $\_$  ,  $\_$  ,  $\_$  ,  $\_$  ,  $\_$  ,  $\_$  ,  $\_$  ,  $\_$  ,  $\_$  ,  $\_$  ,  $\_$  ,  $\_$  ,  $\_$  ,  $\_$  ,  $\_$  ,  $\_$  ,  $\_$  ,  $\_$  ,  $\_$  ,  $\_$  ,  $\_$  ,  $\_$  ,  $\_$  ,  $\_$  ,  $\_$  ,  $\_$  ,  $\_$  ,

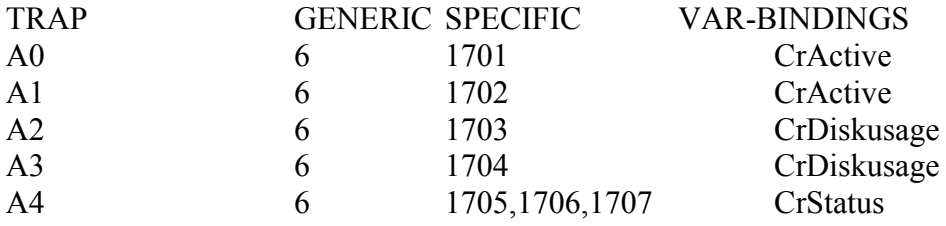

Tabella 1

Ulteriori trap da definire con la Committente potranno utilizzare la numerazione da 1708 a 1750.

#### <span id="page-46-0"></span>**3.3.4 Configurazione applicativa del subagent**

Il subagent dovra' essere fornito con un file di configurazione nella directory **dat** dell'applicativo, il cui nome sarà **config.cmvsub** e la cui struttura sarà:

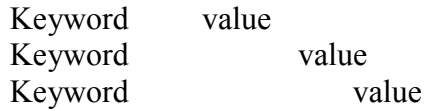

il separatore tra keyword e value potrà essere:

- uno o piu' spazi;
- il TAB;

come gia' per il file /etc/hosts.

Le keywords individuabili per CMV saranno:

- FS per indicare il file system (il value e' il file system);
- SFS1 per indicare la prima soglia di occupazione del file system FS oltre la quale viene generata una trap (il value e' un numero);
- SFS2 per indicare la seconda soglia di occupazione del file system FS oltre la quale viene generata una successione di trap ad intervalli regolari (5 minuti) fino a che la condizione di errore non viene risolta (il value e' un numero e deve essere SFS2 > SFS1);
- ENT per indicare l'enterprise su cui vengono inviate le trap. Nel nostro caso il file di configurazione dovrà essere inizializzato con .1.3.6.1.4.1.50;

Se ENT non e' inizializzata le trap dovranno essere inviate sulla enterprise del fornitore dell'hardware su cui gira il processo.

Il subagent dovrà scrivere un file di log nella directory dat/log che dovrà chiamarsi:

#### **cmvsub.log**

Il file di log dovrà essere ciclico (10 cicli in linea), un ciclo per ogni restart del subagent. Del subagent dovrà essere fornita la descrizione in notazione ASN.1 di cui diamo un esempio qui di seguito:

 $\_$  ,  $\_$  ,  $\_$  ,  $\_$  ,  $\_$  ,  $\_$  ,  $\_$  ,  $\_$  ,  $\_$  ,  $\_$  ,  $\_$  ,  $\_$  ,  $\_$  ,  $\_$  ,  $\_$  ,  $\_$  ,  $\_$  ,  $\_$  ,  $\_$  ,  $\_$  ,  $\_$  ,  $\_$  ,  $\_$  ,  $\_$  ,  $\_$  ,  $\_$  ,  $\_$  ,  $\_$  ,  $\_$  ,  $\_$  ,  $\_$  ,  $\_$  ,  $\_$  ,  $\_$  ,  $\_$  ,  $\_$  ,  $\_$  ,

#### AUTOS-MIB DEFINITIONS ::=BEGIN

--

-- --

-- Last update: 26.08.2003

-- -- -- File name : AUTOS-MIB.txt -- -- -- -- Description :Define the Autostrade MIB CMV -- IMPORTS enterprises FROM SNMPv2-SMI, MODULE-IDENTITY FROM SNMPv2-SMI MODULE-COMPLIANCE, OBJECT-GROUP FROM SNMPv2-CONF; -- autostrade OBJECT IDENTIFIER ::={enterprises 50 } autostrade MODULE-IDENTITY LAST-UPDATED "1106030000Z" -- 06 july 2003 DESCRIPTION "MIB for PMV Autostrade " ::={enterprises 50 } --groups in AUTOSTRADE cmv OBJECT IDENTIFIER ::={autostrade 35 } -- -- CMV subsystem - crNumber OBJECT-TYPE SYNTAX INTEGER ACCESS read-only STATUS mandatory DESCRIPTION "The number of running process." ::={cmv 1 } crVersion OBJECT-TYPE --SYNTAX DisplayString(SIZE (0..79)) SYNTAX OCTET STRING ACCESS read-only STATUS mandatory DESCRIPTION "The software version of the linux o.s." ::={cmv 2 }

crStartime OBJECT-TYPE SYNTAX TimeTicks ACCESS read-only STATUS mandatory DESCRIPTION "The time since the nome processo was last started up." ::={cmv 3 }

crDiskusage OBJECT-TYPE SYNTAX INTEGER ACCESS read-only STATUS mandatory DESCRIPTION "The disk space percentage used on linux-box." ::={cmv 4}

crActive OBJECT-TYPE SYNTAX INTEGER ACCESS read-only STATUS mandatory DESCRIPTION "A toggle to start or stop the subsystem (shutdown/restart all processi)." ::={cmv 5 }

-- ---------------------------- -- Tabella dei processi -- ----------------------------

crProcTable OBJECT-TYPE SYNTAX SEQUENCE OF crProcEntry ACCESS read-only STATUS mandatory DESCRIPTION "Tabella dei processi " INDEX { crIndexProcess } ::={cmv 6 }

crProcEntry OBJECT-TYPE SYNTAX crProcEntry ACCESS read-only STATUS mandatory DESCRIPTION "Record con i parametri di un processo." ::={ $crProcTable 1$ }

crProcEntry ::= SEQUENCE {

```
 crIndexProcess INTEGER,
  stato INTEGER,
  nome OCTET STRING
  } 
crIndexProcess OBJECT-TYPE
   SYNTAX INTEGER
   ACCESS not-accessible
   STATUS current
   DESCRIPTION
     "Indice del processo." 
  ::= \{ crProcEntry 1 \}stato OBJECT-TYPE
  SYNTAX INTEGER {
  lvNull(0),
   lvlOk(1),
    lvlDegrado(2), 
    lvlSpento(3) 
  } 
  ACCESS read-only 
  STATUS mandatory 
  DESCRIPTION
  "Livello di servizio del singolo device/displaty 
  ( valori ammessi 1-Funzionante,2-degrado,3-Spento ) " 
 ::={crProcEntry 2}
nome OBJECT-TYPE
  --SYNTAX DisplayString (SIZE (0..199)) 
  SYNTAX OCTET STRING
  ACCESS read-only 
  STATUS mandatory 
  DESCRIPTION
  "Testo descrittivo del processo " 
 ::={crProcEntry 3}
--
-- ----------------------------------
-- ----------------------------------
```
--

crTipoPMV OBJECT-TYPE SYNTAX DisplayString (SIZE (0..4)) ACCESS read-only STATUS mandatory

 DESCRIPTION "Tipologia PMV ( es 430, 431 )." ::={cmv 7 }

crSottoTipoPMV OBJECT-TYPE SYNTAX DisplayString (SIZE (0..1)) ACCESS read-only STATUS mandatory DESCRIPTION "Sottotipo Tipologia PMV ( es \*, 1,2... )." ::={cmv 8 }

crStatus OBJECT-TYPE SYNTAX INTEGER {  $lvNull(0),$  $lvlOk(1)$ , lvlDegraded(2),  $l\nu$ loff $(3)$ , lvlMaintenance(4) } ACCESS read-only STATUS mandatory DESCRIPTION "Livello di servizio del PMV " ::={cmv 9 }

 $-$ -- Tabella dei device/display

-- -----------------------------

crTableDevices OBJECT-TYPE SYNTAX SEQUENCE OF crEntryDevice ACCESS read-only STATUS mandatory DESCRIPTION "Tabella dei device/display" INDEX { crIndexDevices } ::={cmv 10 }

crEntryDevice OBJECT-TYPE SYNTAX crEntryDevice ACCESS read-only STATUS mandatory DESCRIPTION "Record con i parametri connessi ad uno specifico device/display" ::={ $crTableDevices 1$ }

```
crEntryDevice ::=
  SEQUENCE {
  crIndexDevices INTEGER,
 crIndex INTEGER,
  crType INTEGER,
 crStatus INTEGER,
 crDescr OCTET STRING
  } 
crIndexDevices OBJECT-TYPE
   SYNTAX INTEGER
   ACCESS not-accessible
   STATUS current
  DESCRIPTION
     "Indice del device." 
  ::= \{ crEntryDevice 1 \}crIndex OBJECT-TYPE
  SYNTAX INTEGER
  ACCESS read-only 
  STATUS mandatory 
 DESCRIPTION
 "The number of device of a specified type ( ex Pitto1 = 0, Pitto2 = 1 )."
 ::={crEntryDevice 2}
crType OBJECT-TYPE
  SYNTAX INTEGER {
   devAlfanumerico(44), 
   devPittogramma(45),
   devUnità di controllo(46) 
  } 
  ACCESS read-only 
  STATUS mandatory 
  DESCRIPTION
  "Type del dispositivo ( 44=alfa, 45=pitto, 46=unità di controllo ) "
 ::={crEntryDevice 3}
crStatus OBJECT-TYPE
  SYNTAX INTEGER {
  lvNull(0),
  lvlOk(1),
   lvlDegraded(2),
  lvlOff(3),
   lvlMaintenance(4)
```
 } ACCESS read-only STATUS mandatory DESCRIPTION "Livello di servizio del singolo device/displaty ( valori ammessi 1-ok,2-degrado,3-Off,4 manutenzione ) " ::={ $crEntryDevice 4$ }

crDescr OBJECT-TYPE SYNTAX OCTET STRING ACCESS read-only STATUS mandatory DESCRIPTION "Testo descrittivo del dispositivo " ::={ $crEntryDevice 5$ }

-- -- TRAPs pmv autostrade

--

trapPmv OBJECT IDENTIFIER ::={autostrade 36 }

A0 NOTIFICATION-TYPE

STATUS current OBJECTS { crActive } DESCRIPTION "Restart del sistema pmv" ::=  $\{ \text{trapPmv} 1701 \}$ 

A1 NOTIFICATION-TYPE STATUS current OBJECTS { crActive } DESCRIPTION "Caduta del sistema pmv" ::=  $\{ \text{trapPmv} 1702 \}$ 

A2 NOTIFICATION-TYPE STATUS current OBJECTS { crDiskusage } DESCRIPTION "Superamento della prima soglia di occupazione del file-system" ::=  $\{ \text{trapPmv} 1703 \}$ 

A3 NOTIFICATION-TYPE

STATUS current OBJECTS { crDiskusage } DESCRIPTION "Superamento della seconda soglia di occupazione del file-system (Inviato ogni 5 minuti fino a quando persiste la condizione di errore)"

::=  $\{ \text{trapPmv} 1704 \}$ 

A4 NOTIFICATION-TYPE

STATUS current OBJECTS { crStatus } DESCRIPTION "Variazione di stato del PMV che diventa efficente " ::=  $\{ \text{trapPmv} 1705 \}$ 

A5 NOTIFICATION-TYPE

STATUS current OBJECTS { crStatus } DESCRIPTION "Variazione di stato del PMV che va in degrado " ::=  $\{ \text{trapPmv} 1706 \}$ 

A6 NOTIFICATION-TYPE STATUS current OBJECTS { crStatus } DESCRIPTION "Variazione di stato del PMV che va in avaria " ::=  $\{ \text{trapPmv} 1707 \}$ 

-- risingAlarm NOTIFICATION-TYPE

- -- OBJECTS { alarmIndex, alarmVariable, alarmSampleType,
- -- alarmValue, alarmRisingThreshold }
- -- STATUS current
- -- DESCRIPTION
- -- "The SNMP trap that is generated when an alarm
- -- entry crosses its rising threshold and generates
- -- an event that is configured for sending SNMP
- traps."
- $\cdots$  ::= { rmonEventsV2 1 }

END

# <span id="page-54-0"></span>**3.4 RILEVAMENTO GUASTI E GESTIONE AUTOMATISMI**

Per definire lo stato di funzionamento dell'impianto si identificano i seguenti codici denominati livello di servizio:

- $1 =$ impianto efficiente in esercizio
- 2 = impianto degradato in esercizio
- 3 = impianto inefficiente: stato neutro
- $4 =$  impianto in manutenzione

Al momento in cui si ha una variazione di livello di servizio questa viene subito inviata all'Host di Controllo con apposita segnalazione tecnica indicando il codice della periferica guasta (vd. Codifiche e descrizioni periferiche - eventi - codici associati), facendo immediatamente seguire le segnalazioni relative al guasto.

Parimenti ogni variazione di livello di servizio deve essere inviata tramite allarme con protocollo SNMP.

#### <span id="page-54-1"></span>**3.4.1 Test di funzionamento su cartelli collegati**

L'unità di controllo deve prevedere un controllo istante per istante sul funzionamento delle matrici (comprese quelle delle lanterne lampeggianti) ed il collegamento delle periferiche (pannello alfanumerico, pannello pittogramma, pannello a simboli) con l'unità di controllo di controllo, anche in assenza di messaggio visualizzato sui pannelli, attuando immediatamente, in caso di malfunzionamento riscontrato, gli automatismi previsti ed inviando le relative segnalazioni tecniche verso l'Host di controllo e la variazione del messaggio di stato, se avvenuta, verso l'Host applicativo. Il test non deve in nessun modo alterare il messaggio eventualmente presente sui pannelli. Nel caso ciò non fosse possibile il test si dovrà limitare al controllo delle sole parti che non interessano il messaggio impostato, mantenendo eventuali anomalie riscontrate in precedenza sulle parti non testabili.

Per quanto riguarda il controllo dei ventilatori presenti all'interno dei pannelli dovrà essere previsto un test nei seguenti casi :

- 1) al restart;
- 2) allo scadere di un timeout (inizialmente posto a 4 ore e configurabile da file di configurazio $ne)$ .
- 3) in seguito ad un comando di scrittura e cancellazione;
- 4) in seguito ad un comando di richiesta stato di servizio sia da Host applicativo che da "Procedura locale".

Nel caso di ricezione di un comando di richiesta stato di servizio da Host applicativo deve essere sempre inviato un messaggio di risposta verso l'Host stesso.

# <span id="page-55-0"></span>**3.4.2 Guasti Hardware**

L'unità di controllo deve prevedere una serie di guasti, monitorare le seguenti condizioni e attivare i relativi comportamenti automatici in funzione delle anomalie presenti ed in base alle diverse combinazioni di pannelli che l'unità di controllo dovrà gestire:

Pannello alfanumerico + pannello a pittogrammi;

Pannello alfanumerico + 2 pannelli a pittogrammi;

Pannello a pittogrammi + pannello a simboli (PMV LCS); Pannello a simboli;

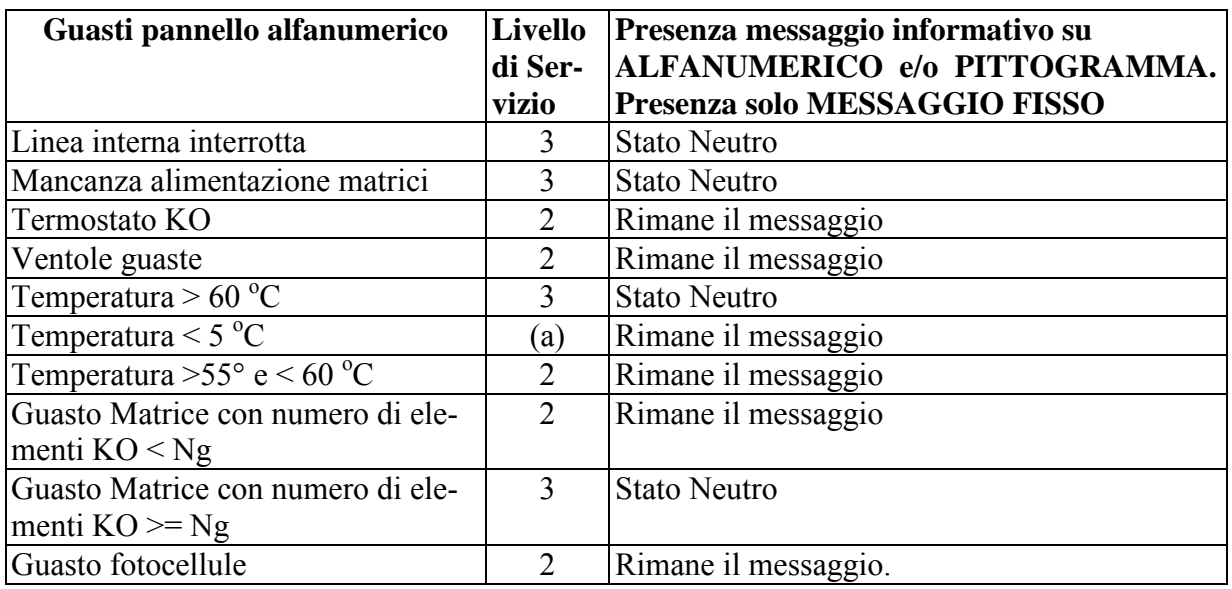

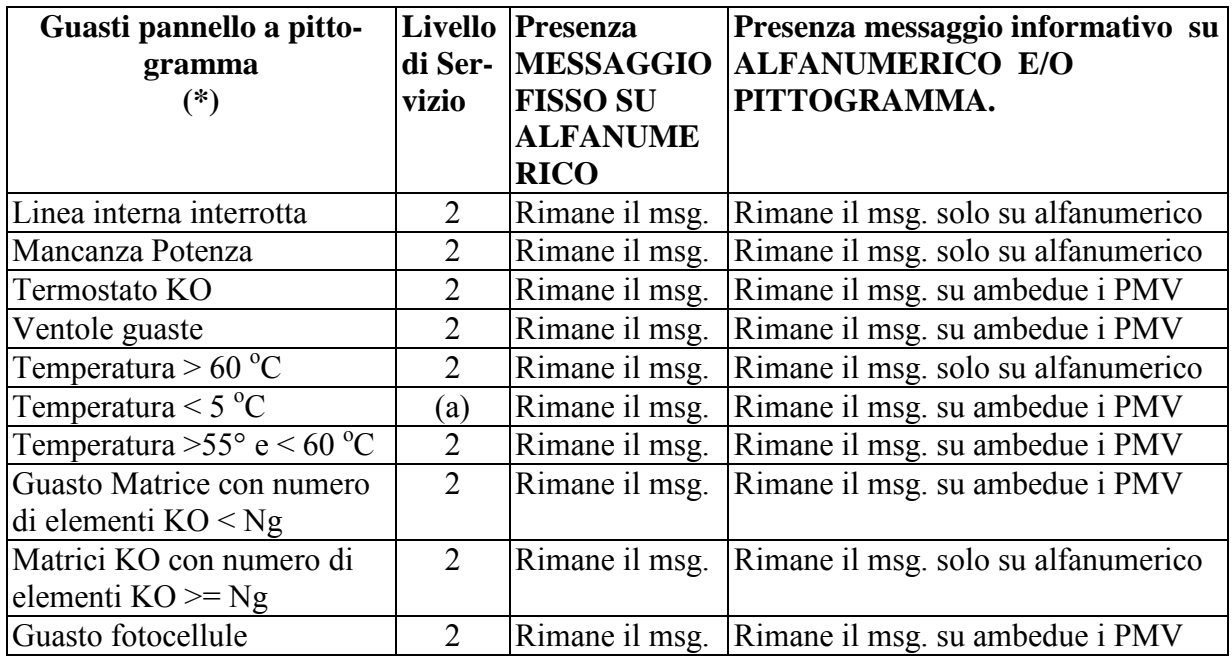

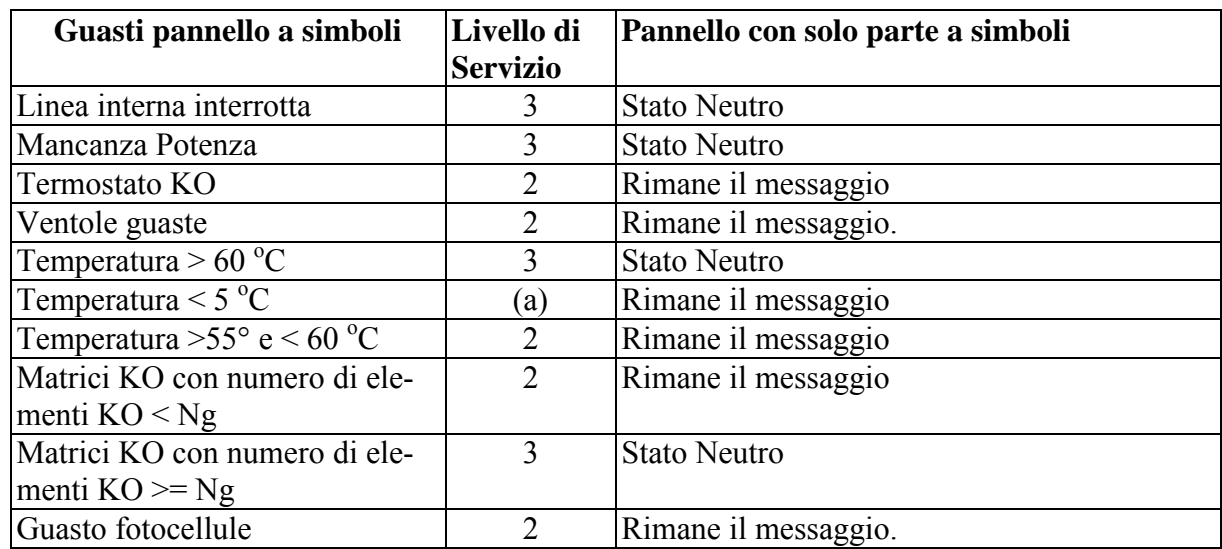

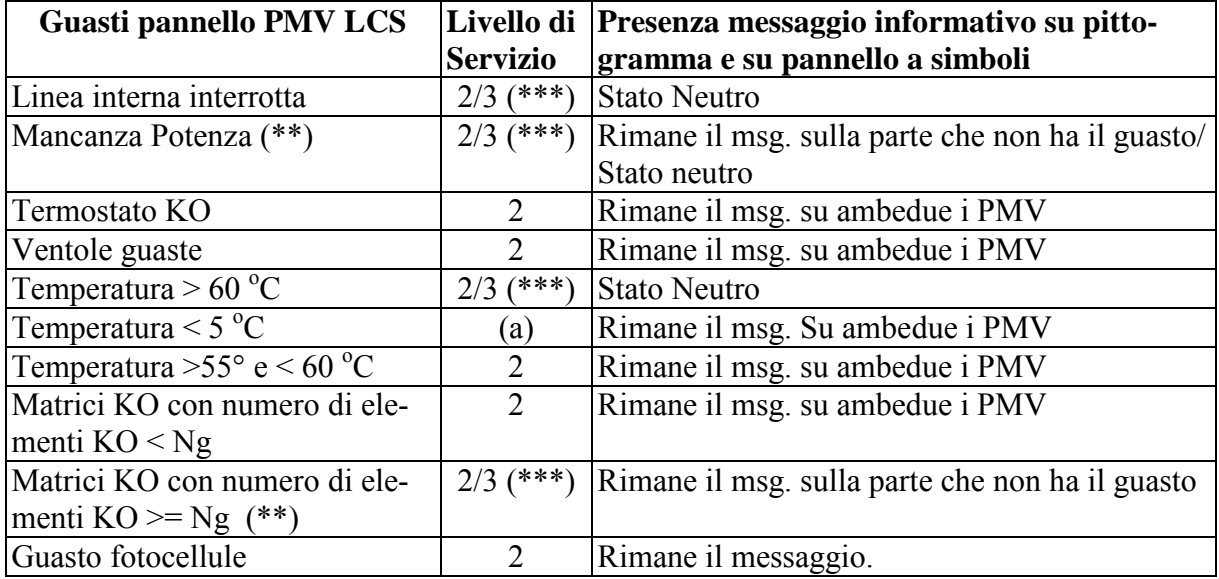

(\*) = Nei pannelli composti da 2 pittogrammi ed un alfanumerico occorre identificare i pannelli a pittogramma in "Pittogramma Primario" e "Pittogramma Secondario". Con Pittogramma Primario si identificherà il dispositivo posto più vicino al pannello alfanumerico e con Pittogramma Secondario l'altro.

Nel caso di mancato funzionamento del Pittogramma Primario l'eventuale simbolo inviatogli sarà visualizzato sul Pittogramma Secondario (se funzionante); in questo caso il simbolo inviato al Pittogramma Secondario non sarà visualizzato.

Se, invece, è comandata l'accensione del solo Pittogramma Secondario ed il dispositivo non sia funzionante, il simbolo sarà visualizzato sul Pittogramma Primario, se funzionante.

Se ambedue i pannelli a pittogramma sono indisponibili, il messaggio sarà visualizzato sul solo pannello alfanumerico.

(\*\*) = Nei PMV\_LCS se i guasti di "Mancanza potenza" e "Matrici KO con numero di elementi KO>=Ng." interessano sia la parte a pittogramma che la parte a simboli, i messaggi eventualmente presenti sui due display dovranno essere cancellati ed il cartello posto in "Stato Neutro".

(\*\*\*) = L'impianto assume il livello di servizio 3 soltanto se tutti i PMV LCS comandati dalla stessa unità di controllo sono interessati da un'anomalia che prevede la cancellazione del messaggio presente.

(a) = Il livello di servizio non viene modificato.

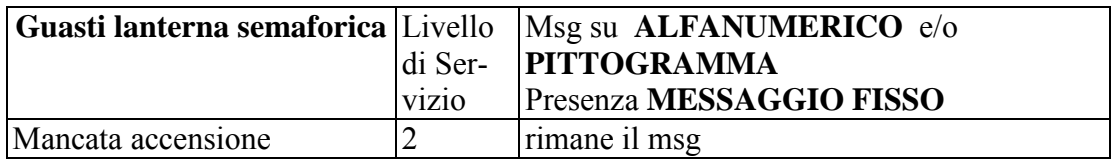

A fronte del verificarsi di ognuno dei suddetti guasti dovrà essere inviata la relativa segnalazione tecnica nei confronti dell'Host di controllo (vd. allegato segnalazioni tecniche). Il messaggio di stato "S" verso l'Host applicativo deve essere inviato solo nel caso che l'anomalia comporti una variazione dal livello di servizio precedente.

Nel caso di ripristino anomalia dal livello di servizio 3, il cartello deve rimanere nello stato neutro, finché non riceve esplicitamente un messaggio di scrittura o cancellazione dall'Host applicativo.

# **NOTA:**

# **La committente si riserva di inserire nuove disposizioni nella gestione dei guasti dei PMV. Eventuali controlli su elementi che non rientrano nell'elenco sopra descritto devono essere concordati con la Committente.**

# <span id="page-57-0"></span>*3.4.2.1 Definizione numero Ng e intelligibilità d'interpretazione*

In base a quanto definito dalle normative si definisce elemento guasto di un pannello, quel punto od area elementare costituente un elemento di visualizzazione che, in una presentazione di tipo alfanumerico o simbolico, non viene attivato correttamente (stato ON/OFF colore, luminosità posizione, ecc.) dando luogo a caratteri, testi e figure di forma (o aspetto) non corrette, diverse da quelle richieste.

Quando in una presentazione risultano guasti più di un numero Ng di elementi, si considera il difetto come grave (livello servizio 3), il pannello non deve effettuare la presentazione e deve porsi in condizione neutra, permanendo in tale stato fino all'intervento del personale della manutenzione o alla rimozione del malfunzionamento.

Il valore Ng e' dato dall'8% del numero complessivo degli elementi costituenti il pannello, parametro comunque modificabile da file di configurazione, purché i guasti risultino pressoché uniformemente distribuiti nell'area di presentazione.

# <span id="page-58-0"></span>**3.4.3 Degradi Unità di controllo**

#### <span id="page-58-1"></span>*3.4.3.1 Errori software*

L'indisponibilità software dei processi vitali, o il loro funzionamento non corretto darà luogo ad una apposita segnalazione di degrado. Tale condizione deve poter essere ripristinata da un operatore mediante apposita procedura.

# <span id="page-58-2"></span>*3.4.3.2 Gestione scollegamenti di linea con Host applicativo*

Nel caso caduta di linea con l'Host Applicativo dopo un tempo impostato inizialmente a 300 s, comunque modificabile da file di configurazione, i cartelli dovranno essere posti in stato neutro.

L'unità di controllo non deve eseguire alcuna operazione fino al ripristino del collegamento; al momento in cui il collegamento viene ripristinato deve attendere il comando di scrittura o cancellazione dall'Host Applicativo prima di uscire dallo stato neutro. In caso di disconnessioni e riconnessioni multiple, il timeout per lo stato neutro deve essere attivato alla prima disconnessione e deve essere resettato unicamente alla ricezione del primo comando di cancellazione o scrittura.

Durante lo scollegamento con l'Host applicativo i messaggi di manutenzione e operazione in locale devono essere bufferizzati e successivamente inviati al ripristinarsi della connessione; viceversa i messaggi relativi ai cambiamenti di stato durante questa fase non devono essere inviati, ma deve essere inviato un unico messaggio relativo allo stato corrente.

# <span id="page-58-3"></span>**3.5 STAND-BY PANNELLI**

Ogni qualvolta che il pannello a pittogramma o il pannello alfanumerico non devono presentare informazioni da visualizzare (condizione dovuta a comando da SIV o a guasto tale da causare un'inefficienza pannello con conseguente messa in stato neutro), l'unità di controllo dovrà inviare una segnalazione tecnica che indichi l'inizio del funzionamento in stand-by del pittogramma o dell'alfanumerico.

Analogamente quando il pittogramma o l'alfanumerico viene comandato ad accendersi dovrà essere inviata una segnalazione tecnica che attesti la fine del funzionamento in stand-by.

Nella condizione di stand-by un'eventuale richiesta di stato da parte dell'Host applicativo (ricezione del comando "S") non dovrà dare luogo all'esecuzione di nessun test sulle matrici né sui ventilatori dei PMV in stand-by, mentre sarà regolarmente gestita per i pannelli in condizione di funzionamento normale; l'unità di controllo dovrà poi rispondere al comando con un report in, cui per i pannelli in stand-by dovrà essere tenuto conto dell'ultimo stato immediatamente prima del passaggio al questa condizione e per quelli in funzionamento normale con l'esito del test effettuato.

# <span id="page-59-0"></span>**4 FILES DI CONFIGURAZIONE**

I files di configurazione che dovranno essere considerati dal software saranno i seguenti:

- 1) "cmv\_config.dat";
- 2) "operatori. locali";

# <span id="page-59-1"></span>**4.1 FILE "CMV\_CONFIG.DAT"**

Questo file sarà composto da una sessione comune a tutti i processi dell'impianto e da varie sessioni che sono utilizzate dai singoli processi software dell'impianto. Le sessioni dovranno essere strutturate nel seguente modo:

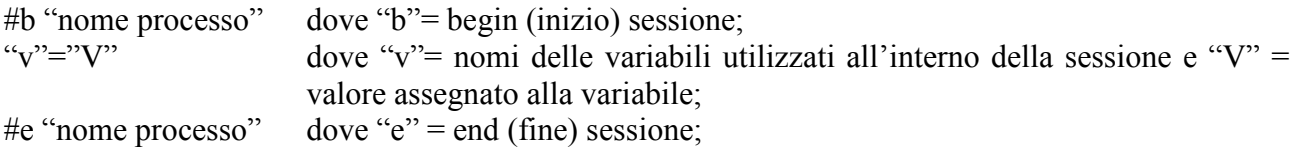

Le sessioni previste all'interno del file di configurazione dovranno essere le seguenti:

- 1) "sessione comune", contenente le variabili utilizzate da più processi;
- 2) "sessione tmi", contenente le variabili utilizzate dal processo che crea ed invia le segnalazioni tecniche verso l'host di controllo;
- 3) "sessione colloquio host applicativo", contenente le variabili utilizzate dal processo che gestisce il colloquio con il SIV (sistema Informatico di Viabilità);
- 4) "sessione gestione periferiche", contenente le variabili utilizzate dal processo che gestisce il funzionamento delle periferiche (pannelli alfanumerico, a pittogramma e/o simboli, unità di controllo);
- 5) "sessione gestione SNMP"", contenente le variabili utilizzate dal processo che gestisce la procedura SNMP;
- 6) eventuali altre sessioni da concordare con la Committente, in base alle esigenze del Fornitore.

# <span id="page-59-2"></span>**4.2 FILE "OPERATORI LOCALI"**

Questo file dovrà contenere i dati ("user", "password") e relativi privilegi necessari per poter accedere alla procedura "Manutenzione". Questa procedura prevede una serie di funzionalità accessibili dal manutentore secondo il "codice privilegio" assegnatogli.

 $\_$  ,  $\_$  ,  $\_$  ,  $\_$  ,  $\_$  ,  $\_$  ,  $\_$  ,  $\_$  ,  $\_$  ,  $\_$  ,  $\_$  ,  $\_$  ,  $\_$  ,  $\_$  ,  $\_$  ,  $\_$  ,  $\_$  ,  $\_$  ,  $\_$  ,  $\_$  ,  $\_$  ,  $\_$  ,  $\_$  ,  $\_$  ,  $\_$  ,  $\_$  ,  $\_$  ,  $\_$  ,  $\_$  ,  $\_$  ,  $\_$  ,  $\_$  ,  $\_$  ,  $\_$  ,  $\_$  ,  $\_$  ,  $\_$  ,

Il file sarà strutturato nel seguente modo:

"user" "password" "privilegi"

dove:

user campo alfanumerico di 5 crt, diverso da null; password campo alfanumerico di 5 crt , diverso da null; privilegi 2 crt numerici;

Il campo "privilegi" viene calcolato sommando i singoli valori che identificano le singole abilitazioni secondo la tabella di seguito allegata:

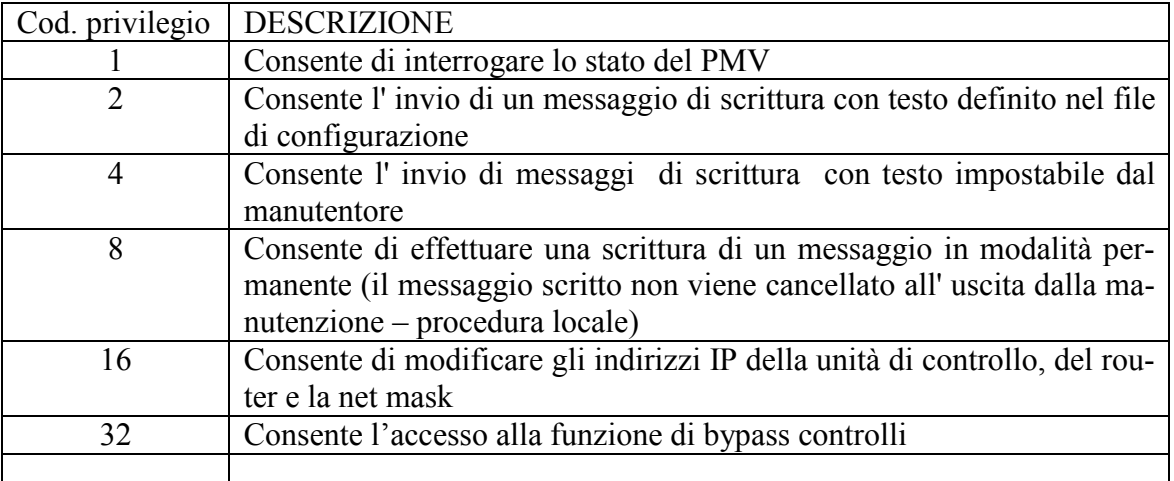

Esempio:

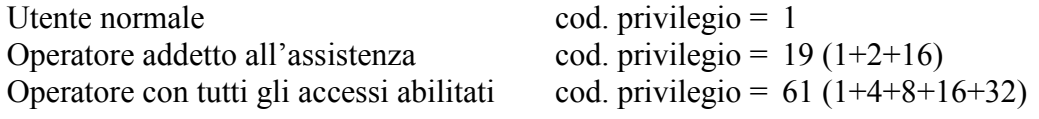

67508 pippo 61 (Operatore con tutti gli accessi abilitati).